# **OROS Reference Manual**

**Version 2.33**

# **GEMPLUS**

March, 97

At press time, this guide is as thorough and correct as possible; however, information herein contained may have been updated after this date. GEMPLUS reserves the right to change the functions and specifications of its products at any time without prior notice. This document was prepared by GEMPLUS for both its clients and for its own internal use. Information herein contained is the sole property of GEMPLUS and shall not under any circumstances be reproduced without prior consent of the company. © Copyright GEMPLUS, 1997. Smart Cards and Smart Card Readers are patent protected by INNOVATRON and are produced by GEMPLUS under license. TLP224<sup>®</sup> is a registered trademark of Bull Corporation. Patented by Bull CP8 - Patented by Innovatron. Printed in France. GEMPLUS, B.P. 100, 13881 GEMENOS CEDEX, FRANCE. Tel: +33 (0)4.42.36.50.00 Fax: +33 (0)4.42.36.50.90

Document Reference: E5225050/DPD01582B33

# **ABOUT THIS GUIDE**

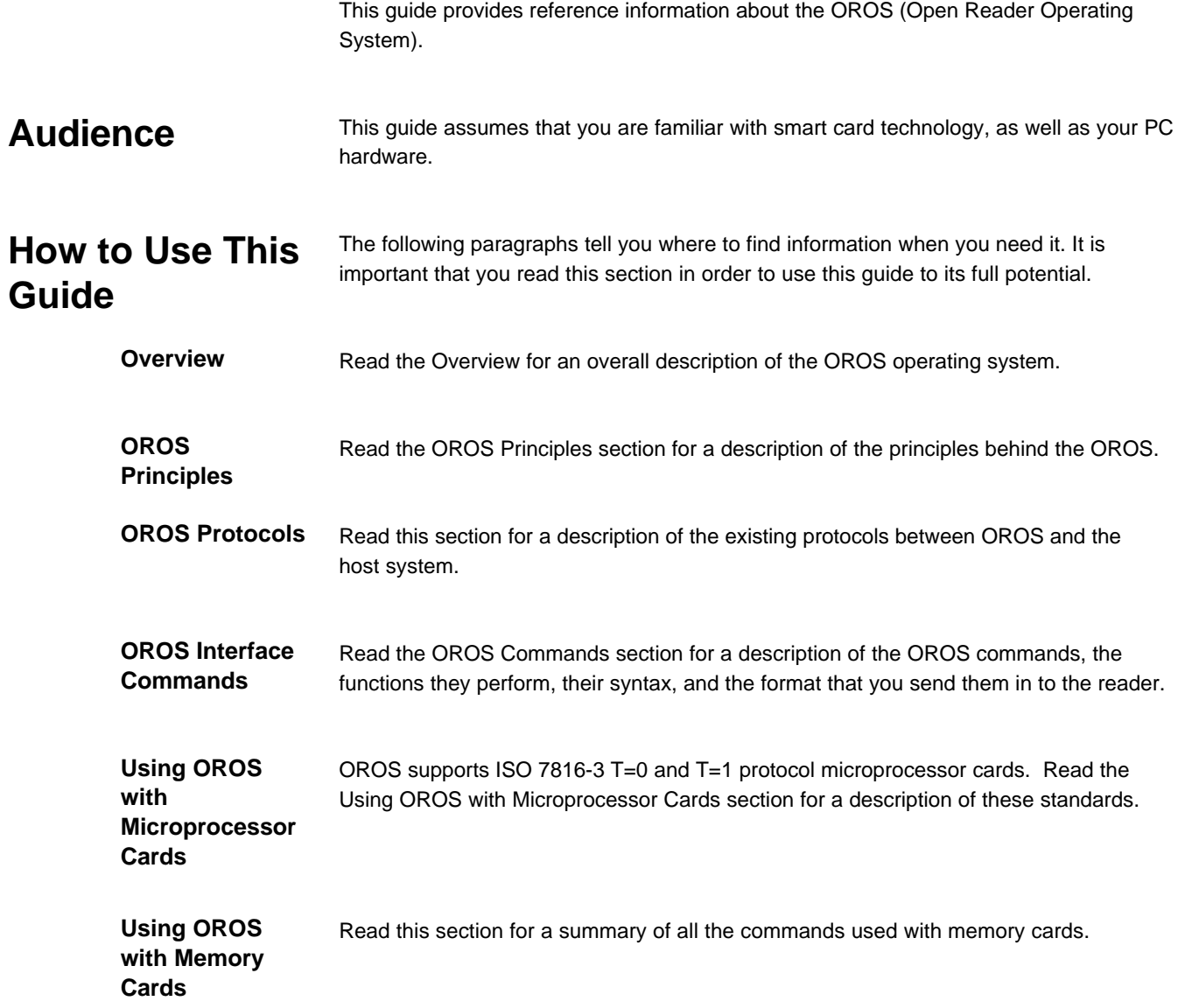

# **TABLE OF CONTENTS**

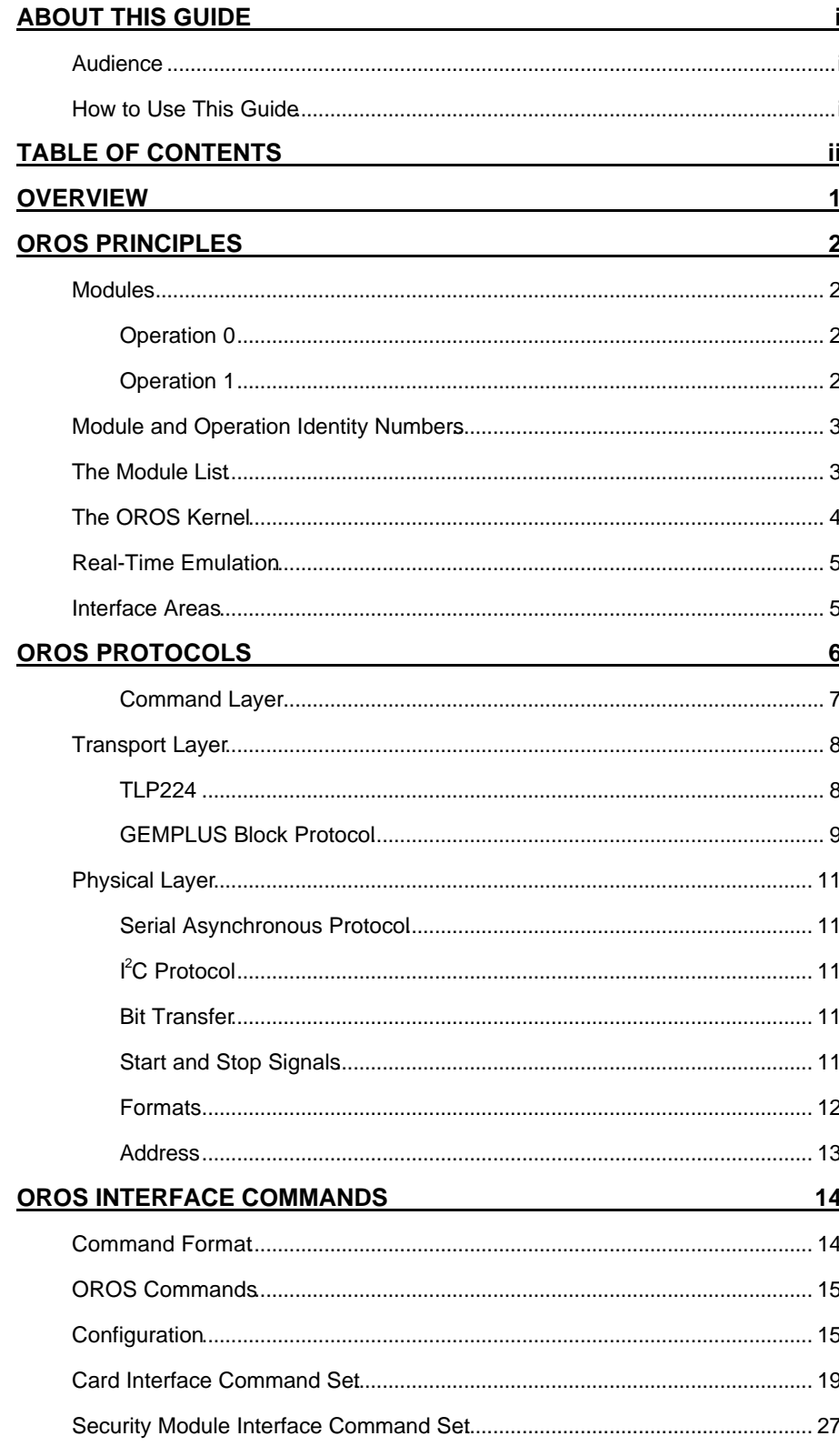

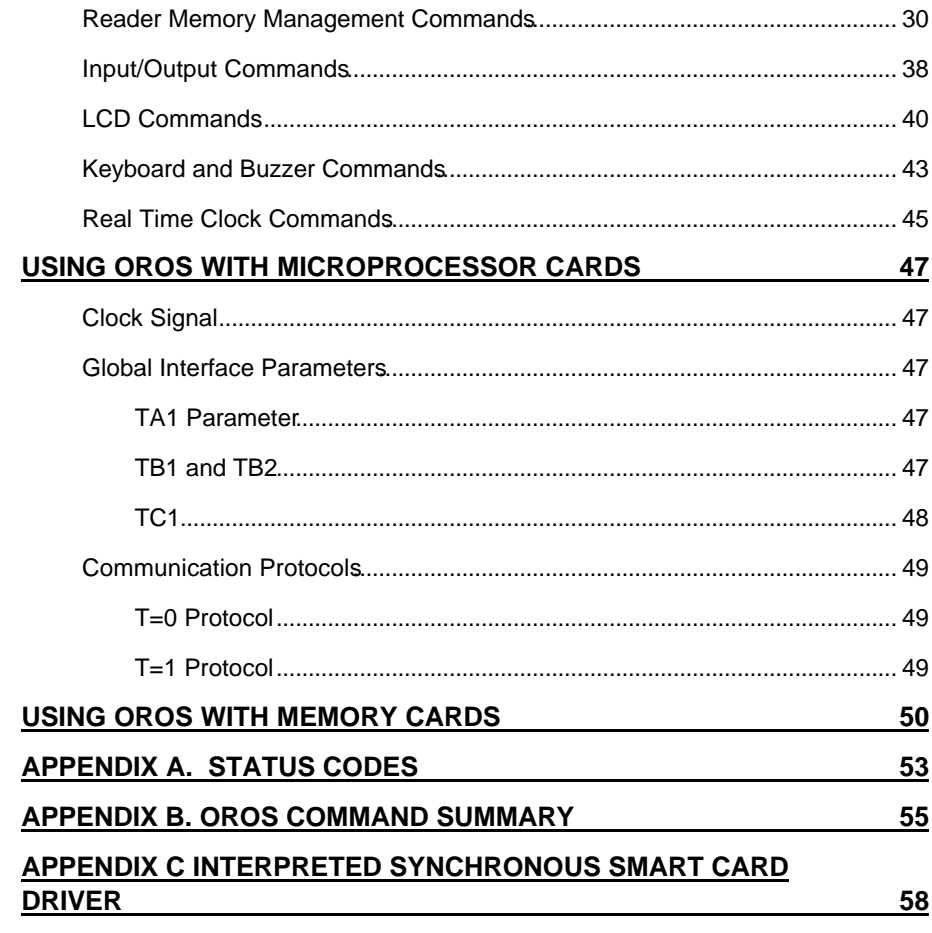

# **OVERVIEW**

OROS is a 8051 CPU family smart card reader operating system. It manages CPU time between device handlers and application tasks. These device handlers are modules that control specific devices such as the keypad, and the LCD. Application tasks are programs that call device handler commands to know what key is pressed, to print a message on the LCD, etc.

A set of system device handlers is provided with OROS that can support a number of hardware devices. Some of these hardware devices are included with the OROS reader that you are using for your application. You can also design your own hardware extension set, using following the recommendations described in the GCI400 Development Board Reference Manual.

Find in the following section a description of the way OROS controls both the device handlers and the application tasks as well as how all the system device handler commands are included in the OROS Version 2.23.

# **OROS PRINCIPLES**

You develop OROS applications in modules, that are called *wice handlers* or *application tasks* . Each module is identified by a number.

There are two types of device handler within OROS applications: those provided by OROS are called *system device handlers* and the others, *application device handlers* . The first ones are described in the OROS Command section: each command set, such as configuration or card interface, is a system device handler and each command is an operation.

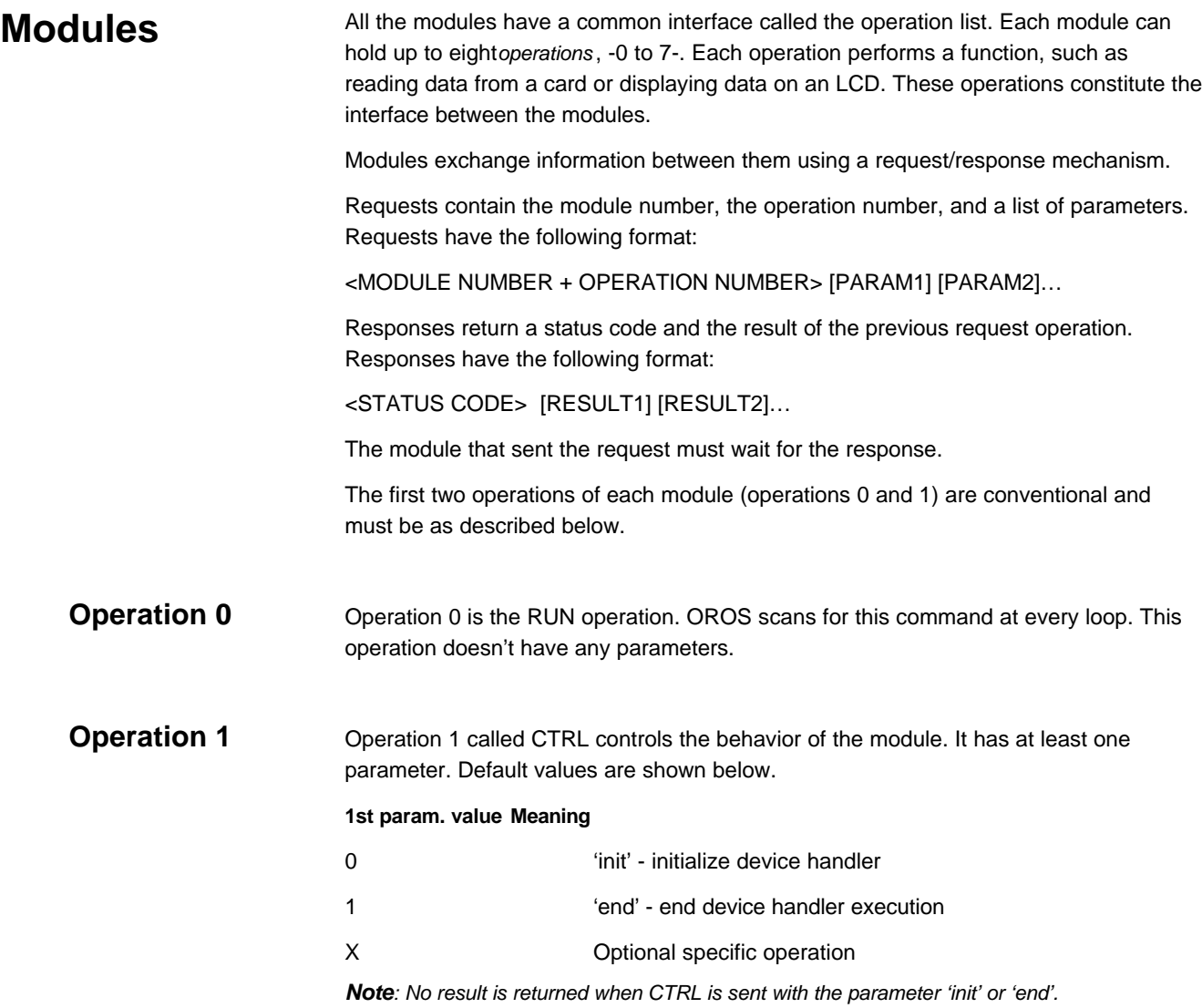

# **Module and Operation Identity Numbers**

Module numbers are coded on one byte; the 3 less significant bits are always 0.

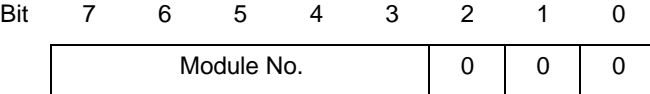

 So the module number is always a multiple of 8. This coding allows to define 32 distinct modules. But it is possible to define modules with the same number. This can be useful to override or overload some operations.

The 3 less significant bits are used by the operation numbers.

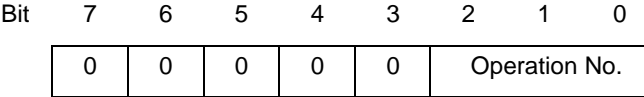

A logical OR of these two bytes constitutes a command code.

Example : the command code 4Bh indicates the operation 3 of the module 48h.

## **The Module List**

OROS uses a module list to find the modules that make up an application. OROS also uses the module list for the following functions:

- Executing the CTRL operations of all modules when the system starts
- Executing the RUN operations of all application tasks on every loop of OROS
- Exchanging messages between modules.

OROS scans the modules in the order specified in the list.

The module list can contain more than one module with the same number. In this case, OROS sends the command to the first module in the list. If OROS receives the status code 01 (unknown module) it sends the command to the next module in the list with the same number. You can use this feature, to override operations. For example, to interface with smart cards (where different cards have the same command) or to modify the parameters sent to a device handler.

Each line of the module list is made up of three bytes:

BYTE0, BYTE1, BYTE2

These bytes contain the following information:

#### **BYTE0**

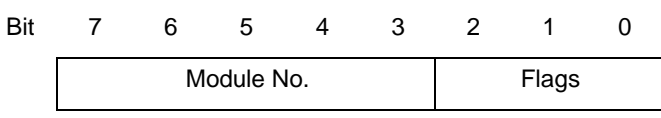

In addition to the Module No., bits 7 to 3 can also hold the following values:

00h, meaning that the device handler is canceled

FFh, meaning link to the next part of the table

Bits 2 to 0 are flags. The value 1 in these bits indicates the following:

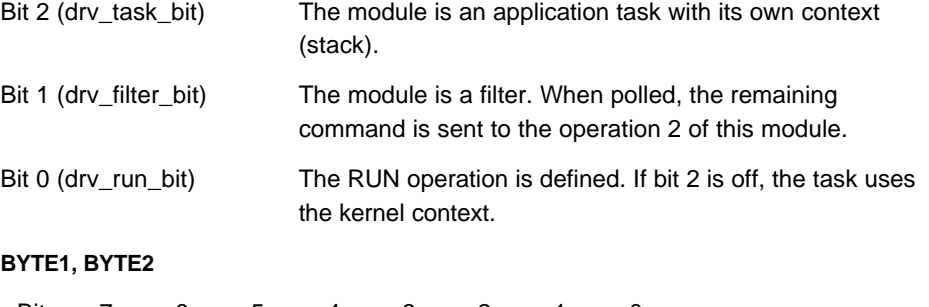

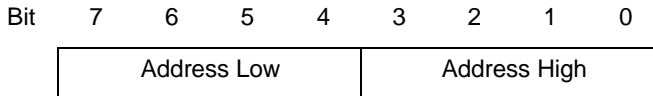

The addresses indicate either the module operation table locations or the location of the next part of the module list.

An address holding the value FFFFh indicates the end of the module list if byte 0 is set to FFh only.

#### **Example:**

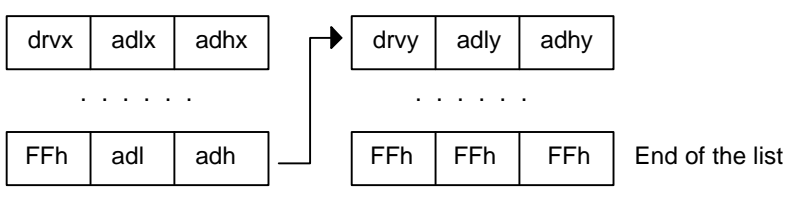

# **The OROS Kernel**

The main function of the OROS kernel is the modules management. The OROS kernel is an endless loop. At startup, OROS initializes the CTRL operation of each modules. After initializing the CTRL functions, OROS activates the RUN operation of each application tasks as shown in the following diagram:

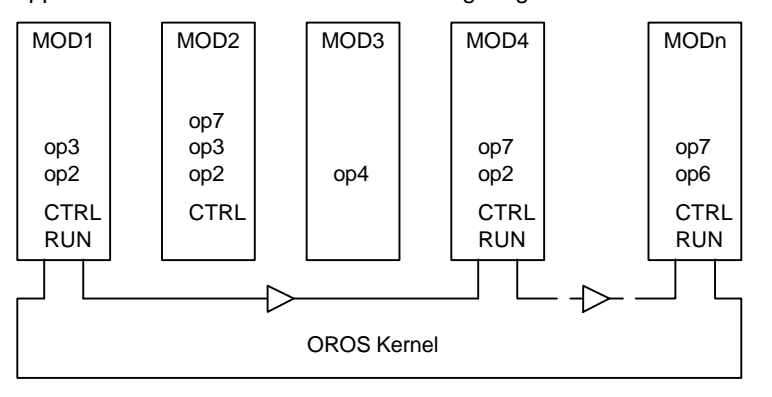

The OROS kernel provides the system entry points, the main entry points can:

- run an operation
- suspend the currently running operation until the next scan.

# **Real-Time Emulation**

On each loop, OROS pauses for a delay defined in the SYS\_TIC data byte. The delay is in 10ms steps. The default value is 20ms.

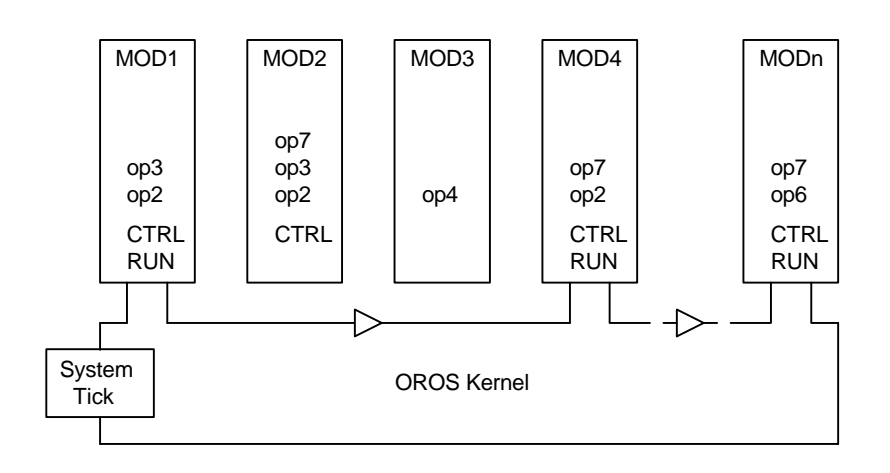

## **Interface Areas**

OROS uses three Interface Areas to store the parameters of the modules (list, interruption vectors, etc.). The System Interface Area, SIA, is reserved for the kernel and the system device handlers. The first Application Interface Area, AIA1, is reserved for GEMPLUS extensions. The second Application Interface Area AIA2 contains the parameters of your modules. They are 64 bytes long (40h). The system scans the application interface areas in the following order:

- 1. AIA2
- 2. AIA1
- 3. SIA

AIA1 starts at address 4000h (SYS\_AIA1).

AIA2 starts at location FFC0h (SYS\_AIA2).

This scanning order allows you to develop modules with the same number as a system device handler to override some of its operations.

# **OROS PROTOCOLS**

All transmissions with OROS are handled by three protocol layers:

- the command layer
- the transport layer
- the physical layer

The command layer handles and interprets the OROS commands. These commands can be either in ROS mode or OROS mode. It consists of the command code, data, and parameters. The ROS mode commands enable GCI/GCR200 applications to be.

The transport layer handles the message addressing, specifies the transmission type, and validates each transmission. The OROS transport layer can use one of two protocols: the TLP224 protocol and the GEMPLUS Block Protocol.

The physical layer handles the data transmission itself. The OROS physical layer can use one of two protocols: the I2C protocol and the Serial TTL protocol.

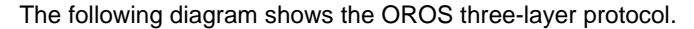

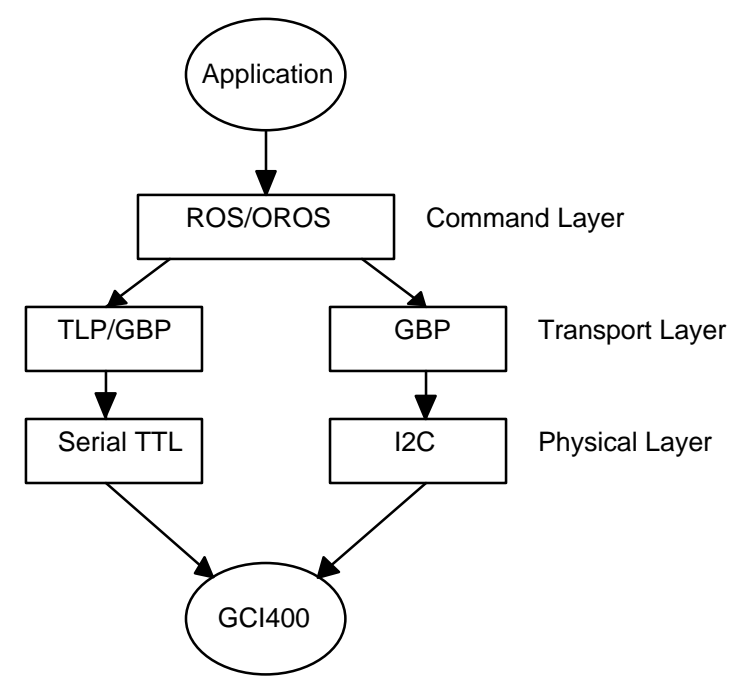

The following paragraphs describe the protocol layers in more details.

#### The command layer handles and interprets the OROS commands. These commands can be either in ROS mode or OROS mode. It consists of the command code, data, and parameters. **Command Layer**

You send commands to OROS in the following format:

|CommCode|Parameters|Data|

*where:*

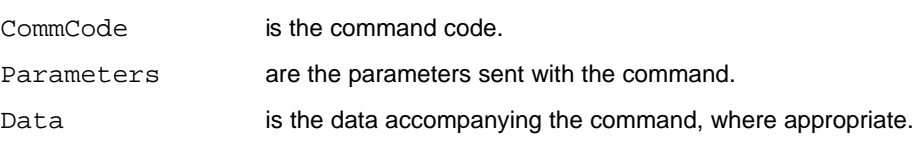

The OROS Interface Commands section starting at page 14 describes the CommCode, Parameters, and Data field values for each command.

The OROS replies to every command it receives with a status code formatted as follows:

#### |S|Data|

*where:*

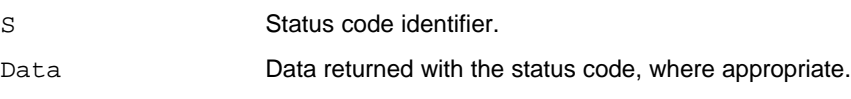

Appendix A lists the status codes and their meanings.

## **Transport Layer**

The transport layer handles the message addressing, specifies the transmission type, and validates each transmission. The OROS transport layer can use one of two protocols: the TLP224 protocol and the GEMPLUS Block Protocol. The following paragraphs describe these.

The TLP protocol processing consists of two steps. The first step is to construct the message to be transmitted. Under the TLP224 protocol, OROS and the host system exchange transmissions in the following format: **TLP224**

#### **For messages transmitted without error:**

<ACK><LN><MESSAGE><LRC>

*where:*

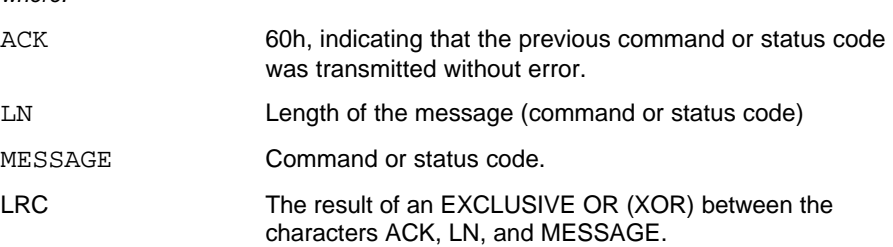

#### **When an error is detected in the transmission:**

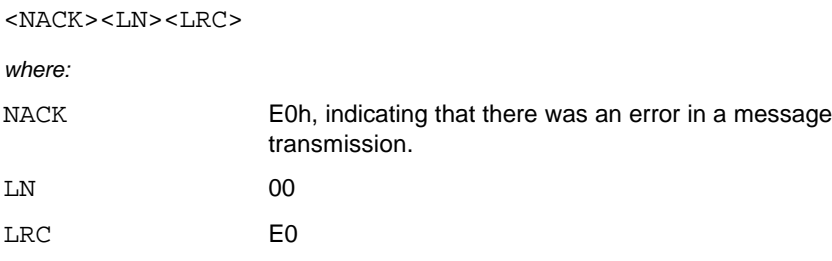

During the second step the source performs the following processing:

- converts each byte to be transmitted into two ASCII characters. For example, to transmit the byte 3Ah, the source would transmit the values 33h and 41h. This prevents other equipment from interpreting the control characters.
- adds an End Of Transmission (EOT) byte to the end of the transmission. This has the value 03h.

For example, to transmit the power down command under the TLP224 protocol, which has the command code 4Dh and no parameter, the following sequence would be transmitted:

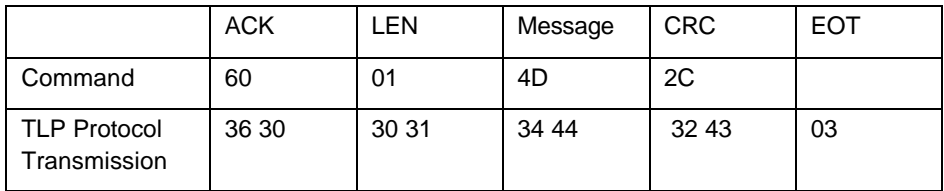

The timeout between each character is 100 ms.

## **GEMPLUS Block Protocol**

The GEMPLUS Block Protocol (GBP) is a simplified version of the T=1 card protocol. Under the GBP, data is transmitted in blocks between the source and the destination. There are three types of blocks:

- I-Blocks. (Information Blocks). I-Blocks hold the data to be exchanged between the source and the destination.
- R-Blocks (Receive Ready Block). R-Blocks hold positive or negative acknowledgments to transmissions.
- S-Blocks (Supervisory Block). S-Blocks synchronize transmissions between the source and the destinations.

The OROS and the host system exchange GBP blocks in the following format:

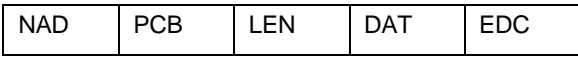

*where:*

NAD is the source and the destination identifier formatted as follows on one byte:

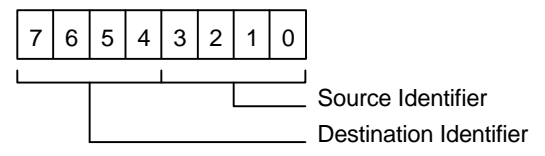

The OROS identifier is 4 and the host system identifier is 2.

PCB identifies the block type. Its format depends on the block type, as described below:

#### **I-Block PCBs have the following format:**

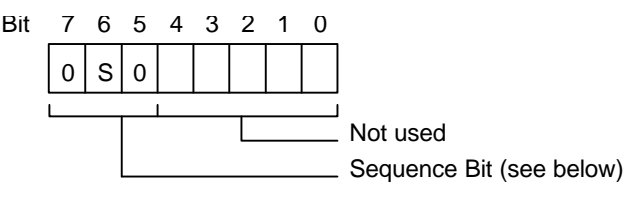

The sequence bit is set to zero on host system or OROS power up. The source sends the first I-Block that it transmits with the sequence bit set to 0. It increments the sequence bit by 1 each time it sends an information block. The OROS readers and the host system generate sequence bit values independently.

#### **R-Block PCBs have the following format:**

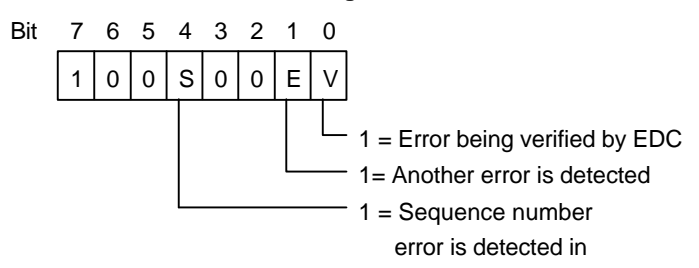

S-Blocks request the destination to set the sequence bits to zero and return a response to the source; this response indicates that the response is fulfilled.

#### **S-Block PCBs have the following format:**

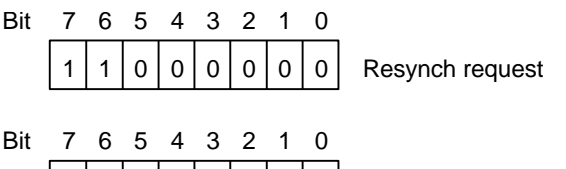

1 | 1 | 1 | 0 | 0 | 0 | 0 | 0 | Resynch response

LEN specifies, on one byte, the number of bytes in the INF fielde below).

DAT holds the data being transmitted.

EDC is the result of an exclusive OR performed on the NAD, PCB, LEN, and DAT bytes.

The following examples show some transmission types under the GBP protocol.

R (0)

I (0)

### **Examples**

#### **Transmission without error:**

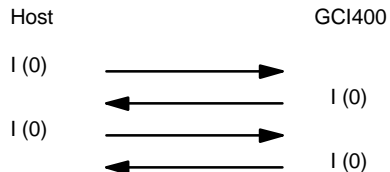

#### **Transmission with error:**

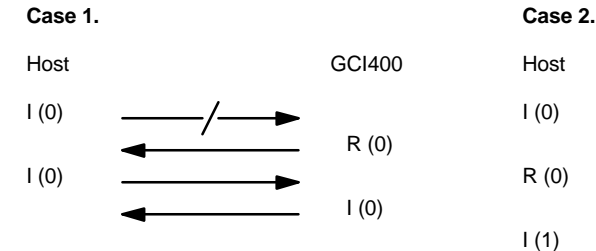

**Case 3.**

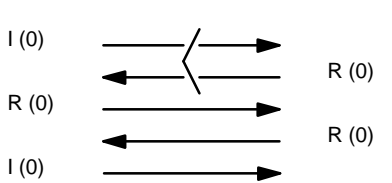

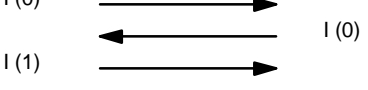

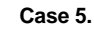

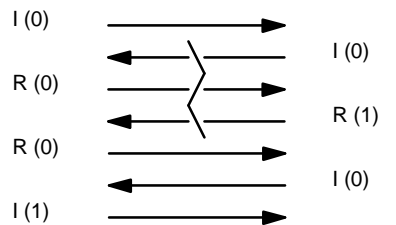

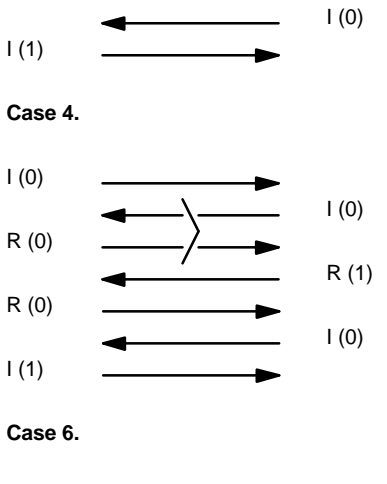

Host GCI400

I (0)

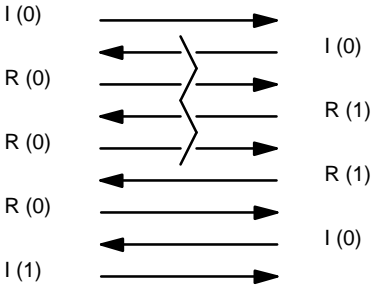

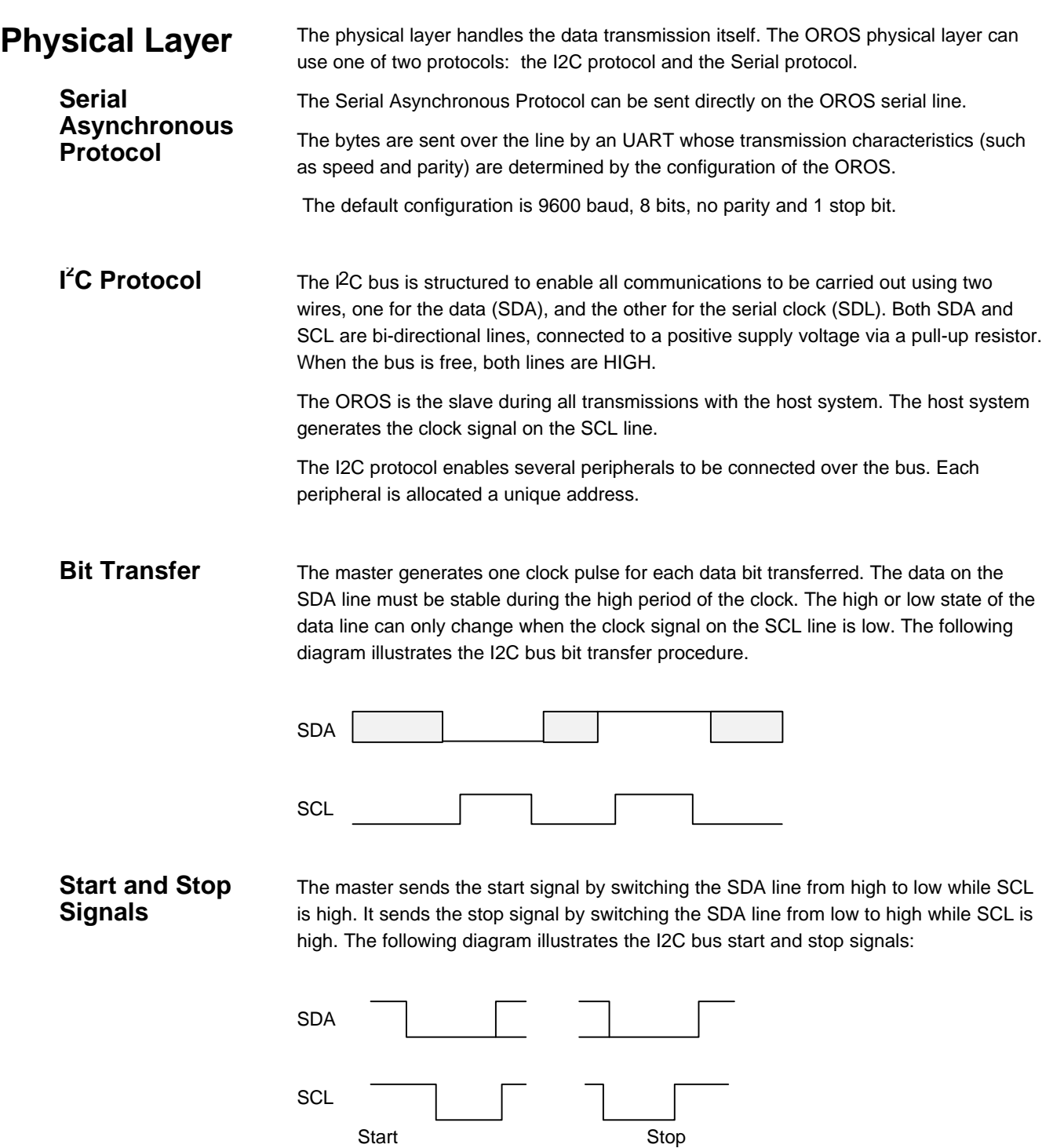

#### The I2C bus transfers 8-bit (1-byte) data elements. Each byte is followed by an Acknowledgment bit. Data is transferred with the most significant bit (MSB) first. If a receiver cannot receive another complete byte of data until it has performed some other function, for example servicing an internal interrupt, it can hold the clock line SCL low to force the transmitter into a wait state. Data transfer then continues when the receiver is ready for another byte of data and releases the clock line SCL. The following diagram illustrates the I2C bus data transfer procedure: **Data Transfer**

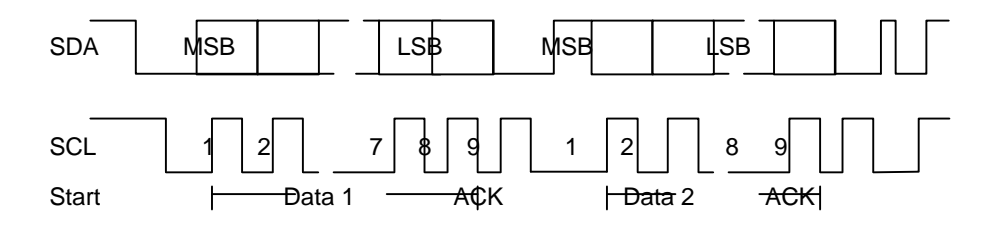

All 1-byte data transmissions must be followed by an Acknowledgment. During the Acknowledgment phase the sender positions the SDA line to high and the receiver positions SDA to low while SCL. The Acknowledgment related clock pulse is generated by the master. **Acknowledge**

> Usually, a receiver which has been addressed is obliged to generate an Acknowledge after each byte has been received, except when the message starts with a CBUS address.

If the currently addressed OROS does not Acknowledge a transmission, the transmission is interrupted and the host system must send the Stop signal.

The host sends the Start signal followed by the reader address on 7 bits, a data direction bit (read or write). The value 0 in the direction bit indicates the write direction (from the host system to the reader). The value 1 in the direction bit indicates the read direction (from the reader to the host system). The data transfer is always ended by the host system sending the Stop signal. **Formats**

The host system sends commands t@ROS in the following format:

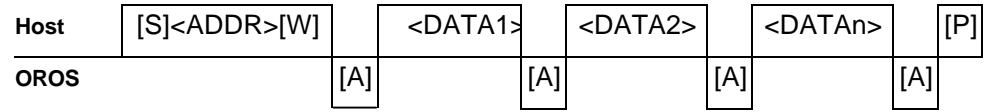

#### The host system requests responses from OROS in the following format:

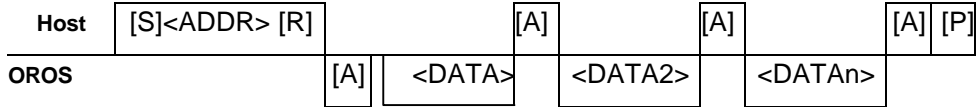

The above transmission formats use the following abbreviations:

[A] = Acknowledgment

 $[P]$  = Stop signal

[R] = Direction bit set to 1. This indicates that the data is transferred from the reader to the host

[S] = Start signal

[W] = Direction bit set to 0. This indicates that the data is transferred from the host to the reader

When OROS has prepared the response, it acknowledges the request for response, then sends the response. If OROS does not return the response immediately, the host can send again the request for response.

The host system codes the OROS address on the 7 MSBs of the first byte that it transmits. The LSB indicates the message direction. The host system codes the address as follows: **Address**

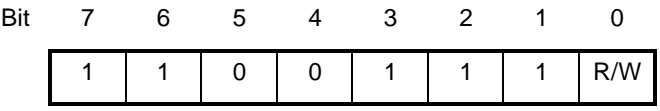

Therefore the first byte holds the value CFh for Read and CEh for write.

# **OROS INTERFACE COMMANDS**

This section describes the OROS commands. For each command it describes:

- the functions it performs
- its syntax
- the data it returns

Some OROS commands are also compatible with the Reader Operating System (ROS), so that GCR/GCI200 applications can be upgraded for use with the OROS based readers. The extension [R] to a command title indicates that command is ROS compatible.

The commands are grouped into command sets. The OROS command sets are:

- **Configuration**
- Card interface
- Security module interface
- Memory management commands
- Input/output commands
- LCD display commands
- Keyboard/buzzer commands
- Real Time Clock commands

The rest of this section describes the OROS commands. You can also refer to Appendix C for a summary of these commands.

# **Command Format**

You send commands to the reader in the following format:

|CommCode|Parameters|Data|

*where:*

CommCode is the command code.<br>
Parameters are the parameters se are the parameters sent with the command. Data is the data accompanying the command, where appropriate. The reader commands section describes the CommCode, Parameters, and Data field values for each command.

The reader replies to every command it receives with a status code formatted as follows:

|S|Data|

*where:*

Status code identifier Data Data returned with the status code, where appropriate. Appendix A lists the status codes and their meanings.

# **OROS Commands**

The following pages describe the OROS commands. For a summary of the OROS commands refer to Appendix B.

# **Configuration**

The OROS configuration commands are:

- Configure SIO Line
- Set Mode
- Set Delay
- Read Firmware Version

Find in this section a description of these commands.

## **CONFIGURE SIO LINE**

This command sets the SIO line parity, Baud rate, and number of bits per character. After a power up the line defaults to no parity, 8 bits per character and 9600 Baud.

*Note: The line is reconfigured as soon as this command is executed, therefore the fact that OROS is using the new configuration indicates that the command was successful.*

**Format**

*where:*

**0Ah** *CB*

*CB* = configuration byte. Flag the required configuration according to the following table:

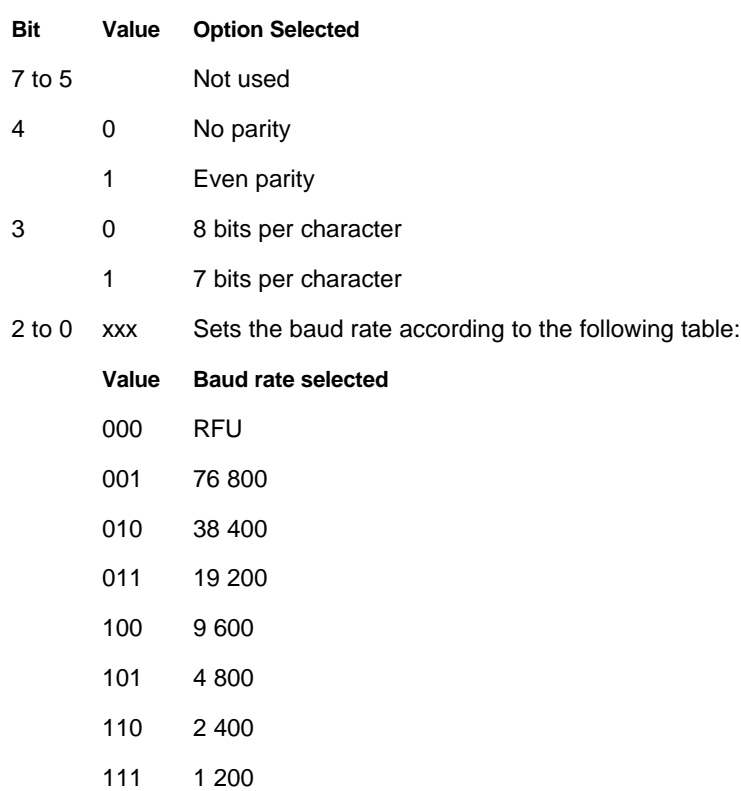

### **SET MODE**

This command enables you to disable ROS command compatibility and define the reader operation mode (TLP or Normal). The reader defaults to ROS command compatibility enabled and TLP mode.

#### *Notes:*

- *1. Disabling ROS command compatibility disables this command. You can only enable again ROS command compatibility by performing a hardware reset on the reader so that the default configuration is reinstated.*
- *2. Disabling ROS command compatibility also disables TLP mode, irrespective of the value of bit 4 (see below).*

#### **Format**

#### **01h 00h** *[OB]*

*where:*

*[OB] = option selection byte. Flag the required options according to the following table:*

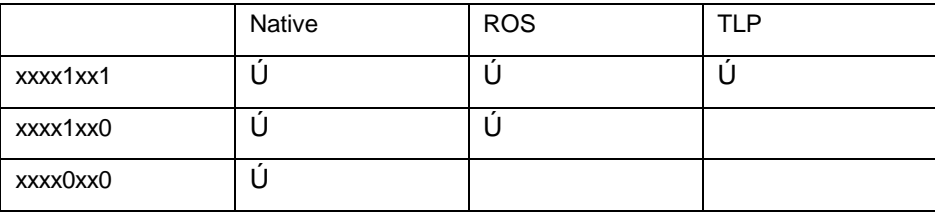

*Note: If you do not send this byte, the reader operation mode is not modified, however, the result is returned.*

#### **Result**

#### **S** *<mode>*

*where:*

*[mode] =* The mode the reader is operating in. This is returned on one byte that flags the operation mode according to the following table:

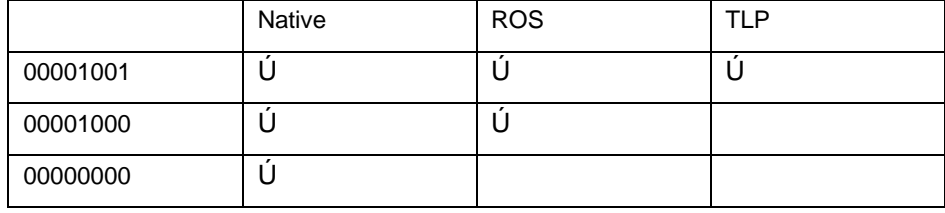

*Note: In TLP mode, OROS adds the TA1, TB1, TC1, TD1 bytes if they are not present in an asynchronous card Answer to Reset.*

## **SET DELAY**

If you are using a slow host computer with the OROS reader, you can use this command to delay OROS responses.

#### **23h 01h 00h 4Ch 01h** *Delay* **Format**

*where:*

*Delay* = OROS response delay in ms. Enter a value between 0 and 255. On power up, the delay time defaults to 0.

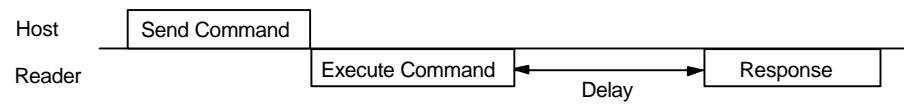

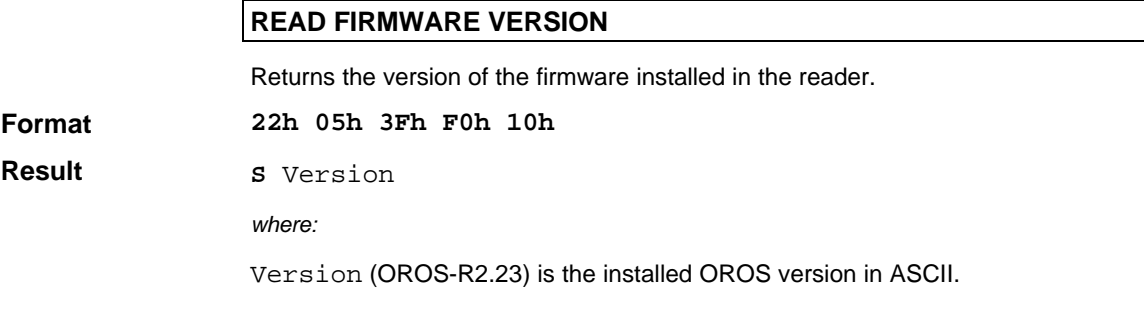

# **Card Interface Command Set**

The card interface commands manage all communications with smart cards. The card interface commands are:

- Power Down
- Card Presence Status
- Power Up
- ISO Output
- ISO Input
- Exchange APDU
- Define Card type

The following paragraphs describe these commands.

## **POWER DOWN[R]**

Use this command to power down the card. OROS powers down automatically when a card is removed.

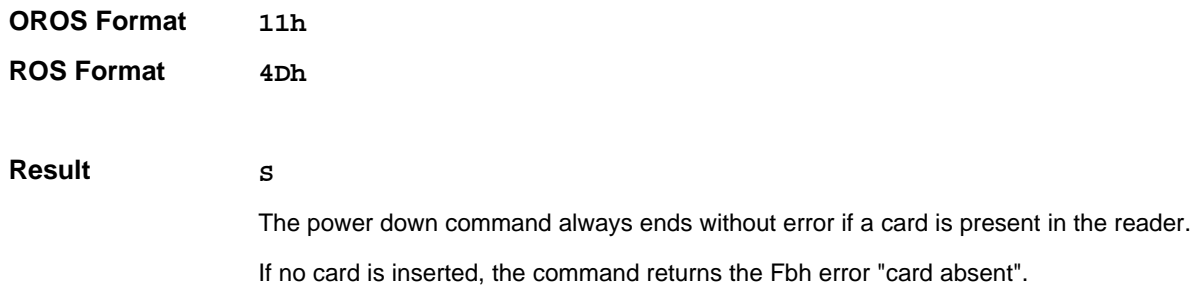

#### **CARD PRESENCE STATUS**

Indicates if a card is present in the reader.

**Format**

**Result**

*where:*

**S** *<Status>*

**24h 03h**

*<Status>* = is one byte specifying if a card is present in the reader. This has the following format:

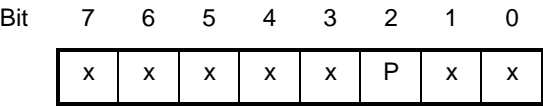

P specifies if the card is present as follows:

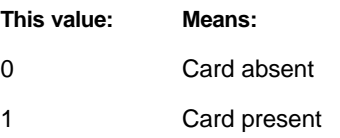

## **POWER UP[R]**

This command powers up and resets a card.

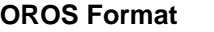

**12h 6Eh** 00h 00h 00h **ROS Format**

**S** <*card response*> **Result**

*where:*

*<card response*> = the card Answer to Reset.

*Note: For cards that do not return an Answer to Reset, OROS returns a default Answer to Reset:* 3B 00 00 00 00 00

Using the ROS command, if TLP compatibility is enabled, the ATR is preceded by three bytes R1, R2, R3.

R1: compatibility mode 28h: TLP

01h: ROS

R2: current card type

R3: ATR length

*Note: When the TLP compatibility is enabled (* see *Set Mode command) the TA <sup>1</sup>, TB1, TC1 and TD1 bytes absent from the Answer to Reset are returned with their default value:*

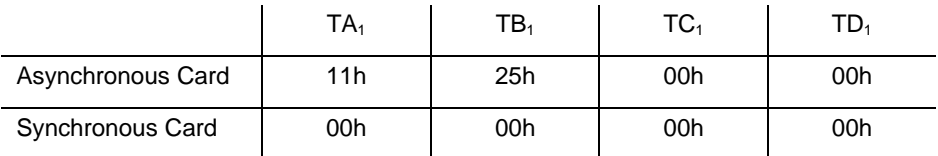

### **ISO OUTPUT[R]**

This command sends ISO Out commands, that is, commands that retrieve data from a card. For memory cards, OROS accepts specific commands that are formatted in the same way as ISO commands. These commands are listed in the Using OROS with Memory Cards section.

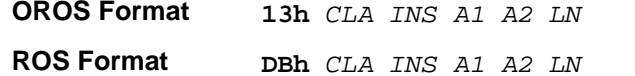

*where:*

*CLA, INS, A1, A2*, and *LN* are the five ISO header bytes. For more details about the ISO header contents, refer to the documentation relevant to the card you are using. The ISO header is directly transmitted to microprocessor cards (asynchronous cards) and is interpreted by OROS for GEMPLUS memory cards.

#### **Result**

**OROS Format**

*<data> SW1 SW2*

*where:*

**S**

*<data>* = Up to 252 bytes of data returned by the card. If a smart card error or OROS error is detected (S<>0 and S<>E7h), OROS does not return any data. The card may return any number of bytes up to LN.

### **ISO INPUT[R]**

This command sends ISO In commands, that is, commands that send data to a card. For memory cards, OROS accepts specific commands that are formatted in the same way as ISO commands. These commands are listed in the Using OROS with Memory Cards section.

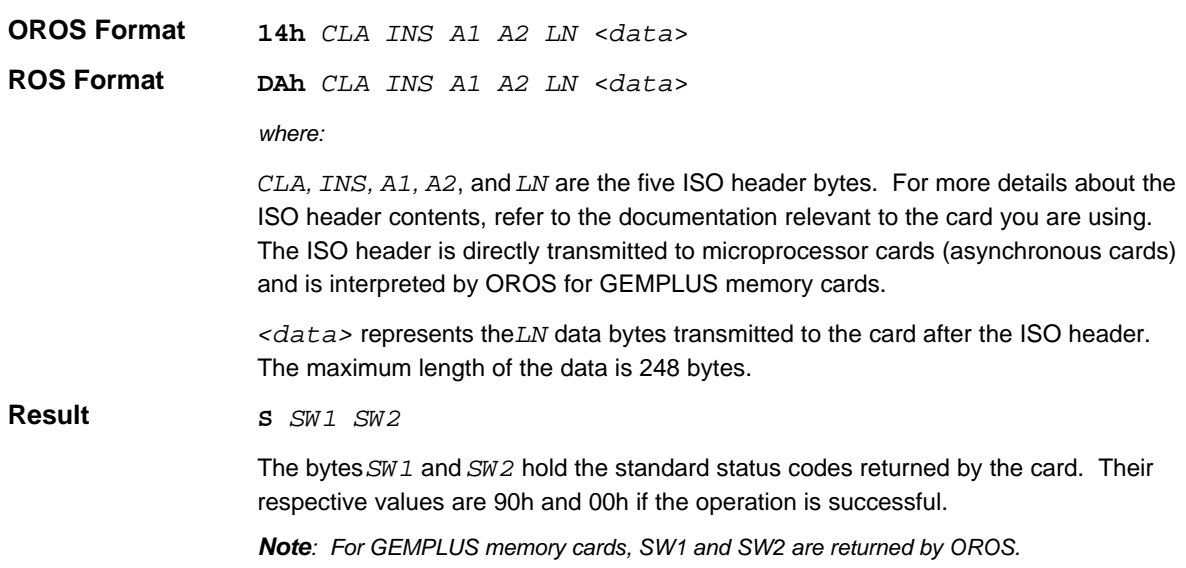

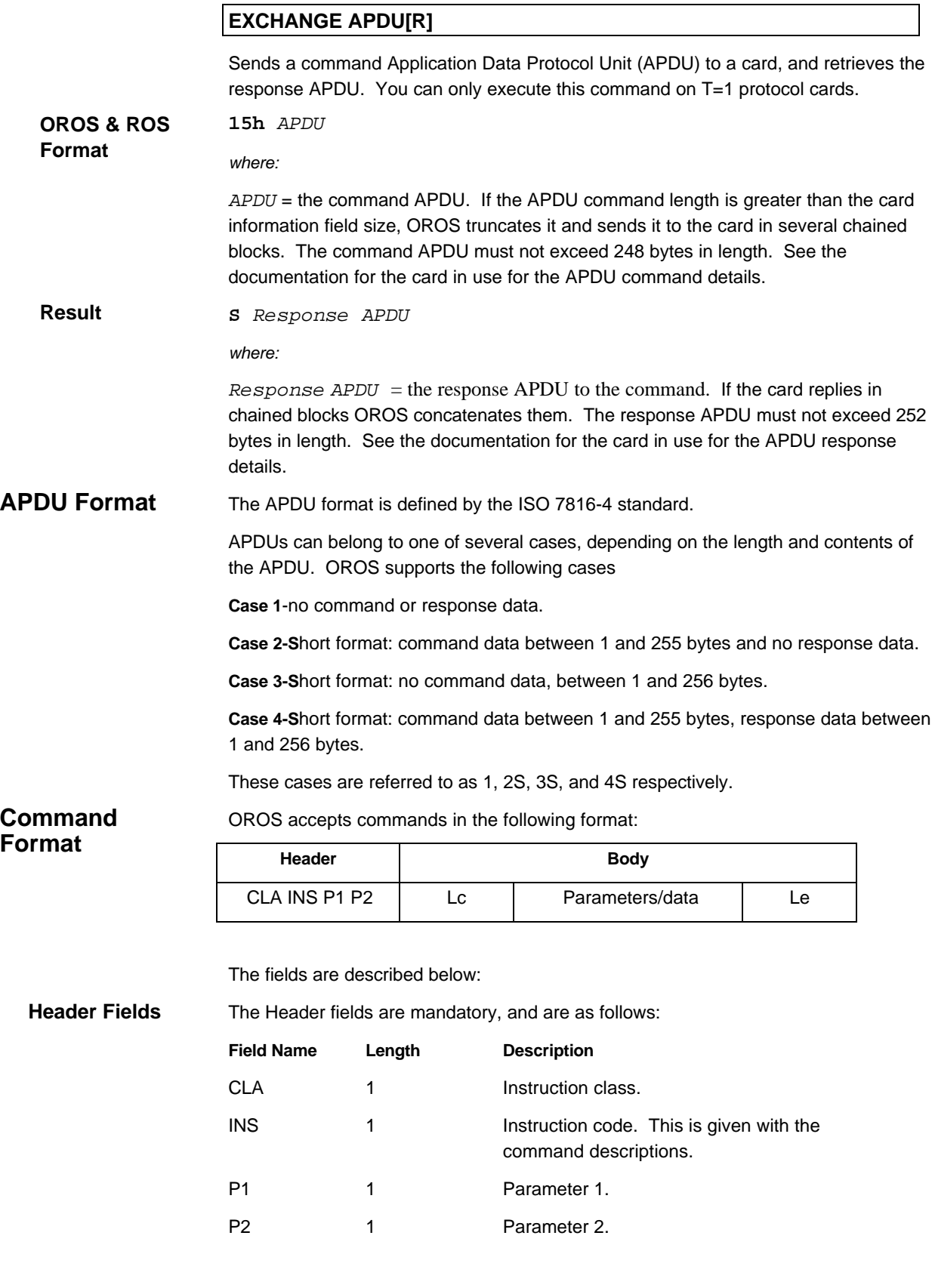

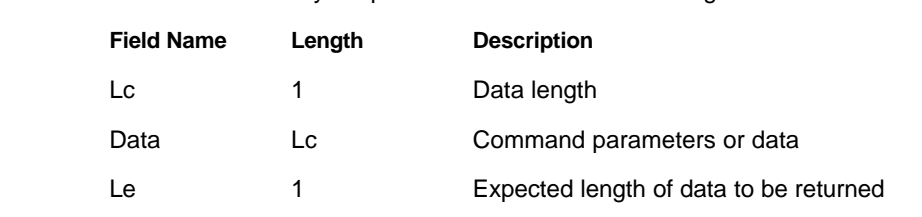

The command body is optional. It includes the following fields:

For full details about the Header and Body field contents refer to the documentation for the card in use.

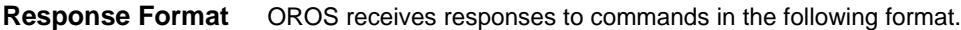

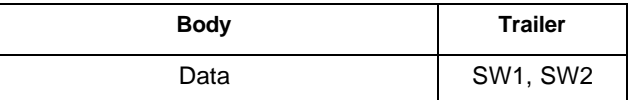

The Body is optional and holds the data returned by the card.

The Trailer includes the following two mandatory bytes:

SW1: Status byte 1 that returns the command processing status

SW2: Status byte 2 that returns the command processing qualification

For full details about the Response field contents refer to the documentation for the card in use.

In case of chaining, the buffer length is determined by IFSC and IFSD parameters. The default value is 32 bytes for IFSD (OROS data buffer length). **IFSC/IFSD**

> If in the ATR the smart card indicates an IFSC (Card data buffer length) value, the reader considers that value as the IFSD length and will use it for chained exchanges with the smart card.

**Body Fields**

### **DEFINE CARD TYPE[R]**

OROS does not have a smart card recognition algorithm. You must define the card type in use. This command sets the card type and programming voltage. Note that the ROS and OROS versions of this command are different. The two formats are described below.

*Note: When the OROS based reader is reset or powered up, the card type defaults to microprocessor card in standard mode (Type 2).*

**17h** *T [V [P]]* **OROS Format**

*where:*

*T* = Card type selection byte. Enter the code for the card type that you are using on the four least significant bits (bits 3 to 0). The card type codes are as follows:

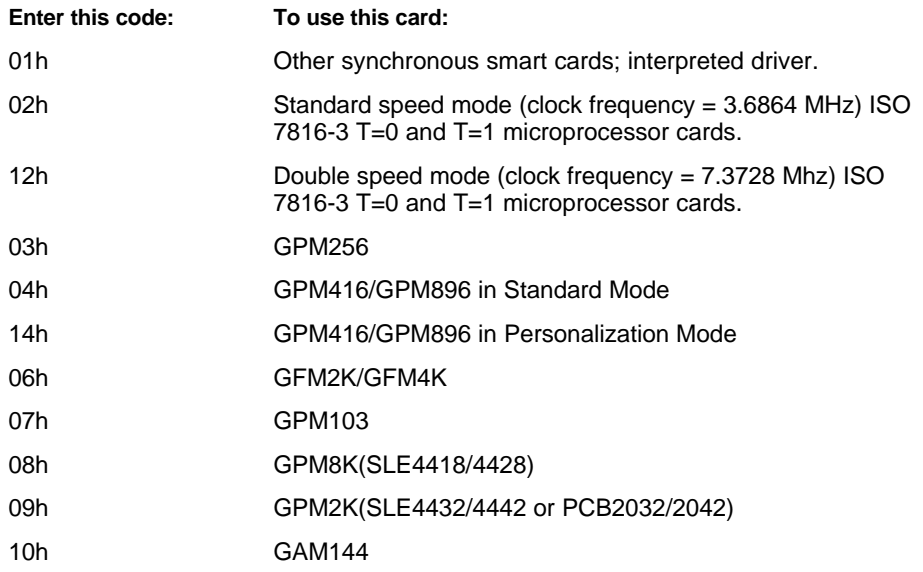

If the command is entered with a family number that is different from that of the current card, OROS powers down the current card. You can also use this command to modify the voltage without changing the card type in use by entering the same card code as that in use.

 $[V]$  = Programming voltage (Vpp) to be used to program the card (default = 0). This is an optional parameter that you can only use with readers with the Vpp Option. Enter a value from 50 to 250 representing the value of Vpp in 1/10 volts.

If V=0, OROS selects a default value according to card type for synchronous cards (21V for the GPM256 and 25 V for the GPM416). If a microprocessor card requires a programming voltage outside the OROS range, OROS selects 5 V.

*[P]* = Card presence byte. This is an optional parameter that you use to modify the card presence indicator options. These options are: the line over which card presence is indicated (default line is  $SCL$ ) and the indicator logic selector (default is  $1 = \text{card}$ present). If you do not use this parameter, the card presence signal is not activated.

To change either of these values, flag your option on bits 1 and 0 of this byte according to the following table:

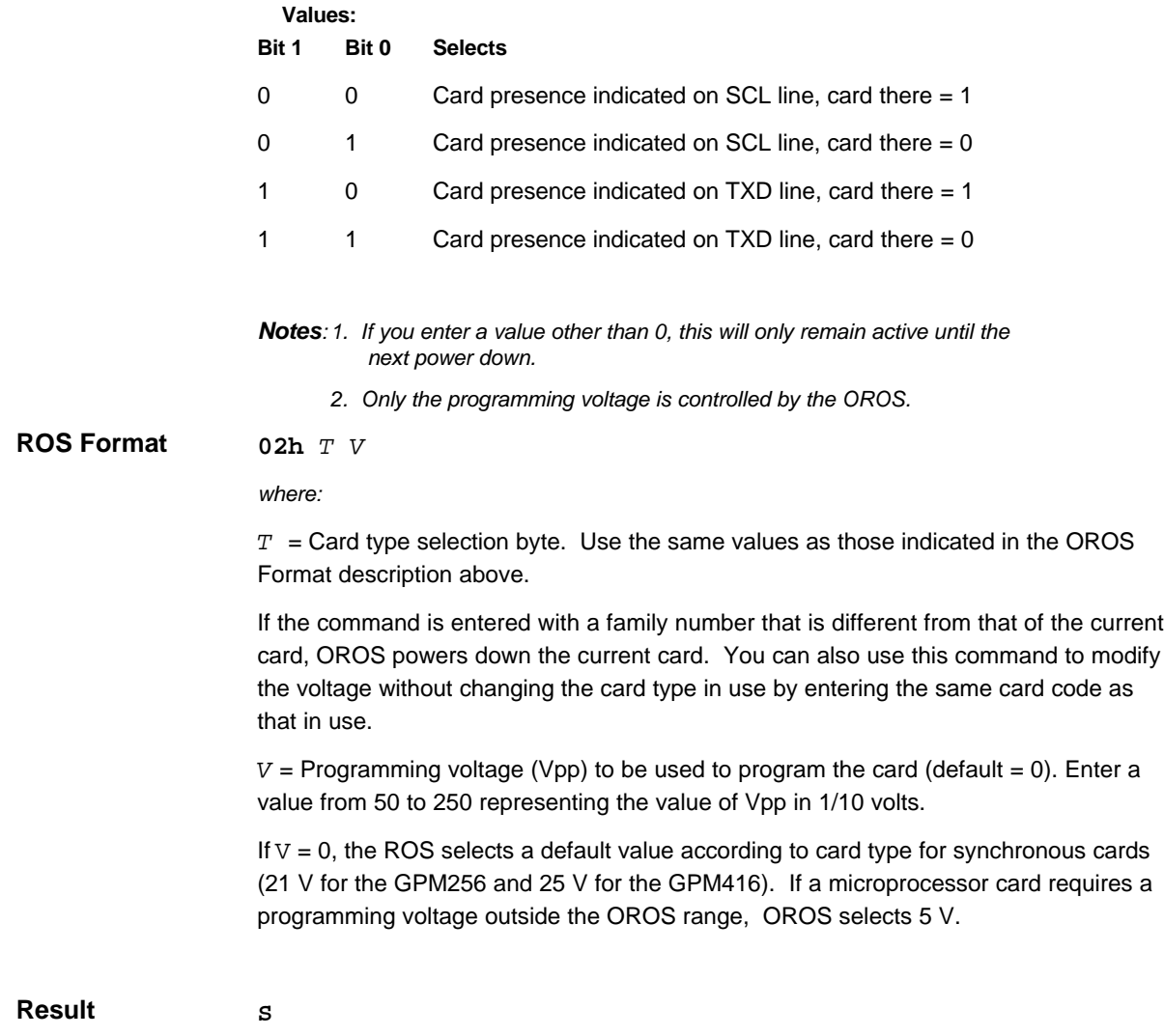

## **Security Module Interface Command Set**

The security module interface commands manage all communications with a ISO7816- 3 T=0 security module. The security module interface commands are:

- Deactivate Module
- Reset Module
- ISO Output
- ISO Input

The following paragraphs describe these commands.

## **DISACTIVATE MODULE**

Use this command to deactivate a module. Execute this command when OROS goes into standby mode. Execute the Reset Module command to reactivate the security module. Note that this command does not power down the security module, it stops the clock signal only.

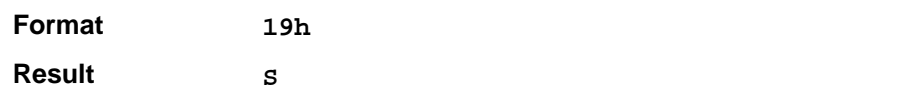

The deactivate command always terminates without error.

### **RESET MODULE**

**S** <*module response*>

This command resets a security module.

**Format Result**

*where:*

**1Ah**

*<module response*> = Security module Answer to Reset.

### **ISO OUTPUT**

This command sends ISO Out commands, that is, commands that retrieve data from a module.

**1Bh** *CL INS A1 A2 LN* **Format**

*where:*

*CLA, INS, A1, A2*, and *LN* are the five ISO header bytes. For details about the ISO header contents refer to the documentation for the card module you are using.

**S** *<data> SW1 SW2* **Result**

*where:*

*<data>* = Up to 248 bytes of data returned by the card. If a module error or OROS error is detected (s<>0 and s<>E7h), OROS does not return any data. The module can return any number of bytes up to LN.

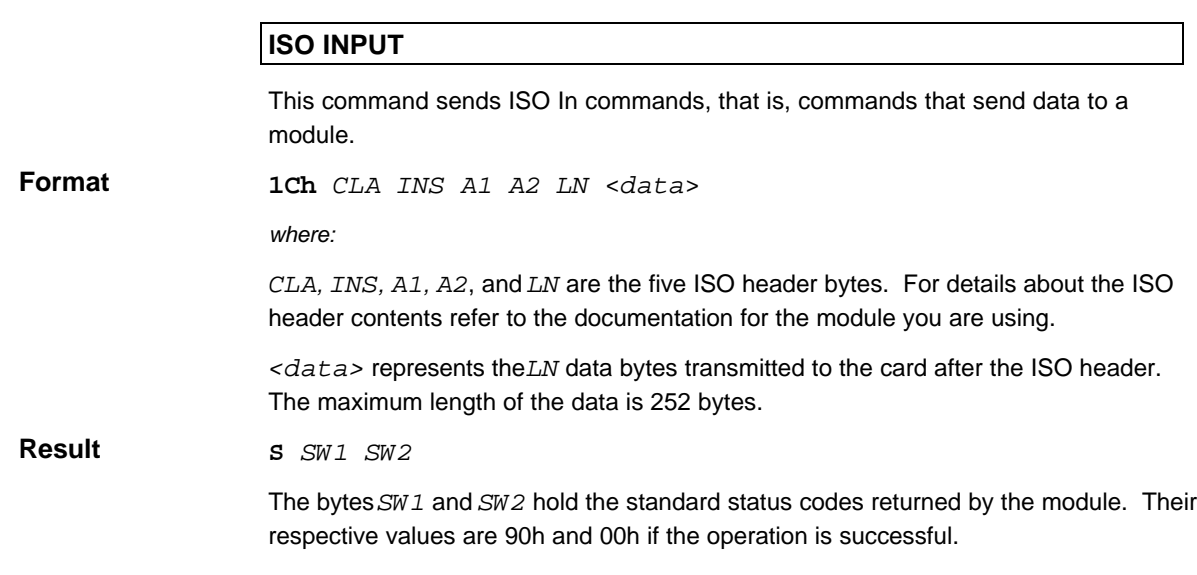

## **Reader Memory Management Commands**

The reader memory management commands manage the reader memory. The reader memory management commands are:

- Read Memory
- Write Memory
- Erase Memory
- Select Page
- Read CPU Port
- Write CPU Port

This section describes these commands.

#### **Read Memory**

Reads the contents of all memory areas that can be addressed by the reader. This command is active, if the memory considered is not read protected

**Format**

**22h** *Type [Page] ADH ADL LN*

*where :*

*Type* = the type of memory to read, mapped as follows:

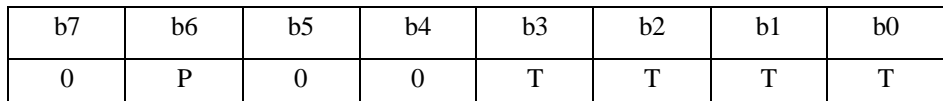

P = Page parameter flag. If set, this bit specifies that the option **Pad** *ge* parameter is present.

TTTT is the type of memory to read

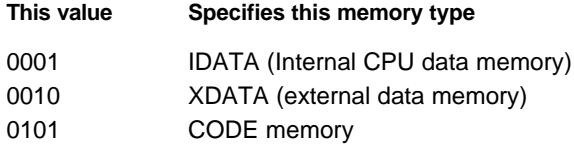

*Page* = one optional byte indicating the Xdata and Code page to select before a read.

If this parameter is not present, the current selected page is read.

*See* Select External Memory Page command for details.

*Note: The current page is not modified.*

*ADH,ADL* = the 16-bit address of the first byte to read. *ADH* is the most significant byte and *ADL* is the least significant byte.  $LN =$  the length of data to read in bytes.

**Result**

**S** <data bytes>

#### **Write Memory**

Writes to all memory areas that can be addressed by the reader. This command is active if the considered memory is not write protected.

**Format**

**23h** *Type [Page] ADH ADL LN <data>*

*where :*

*Type* = type of memory to be written to, mapped as follows:

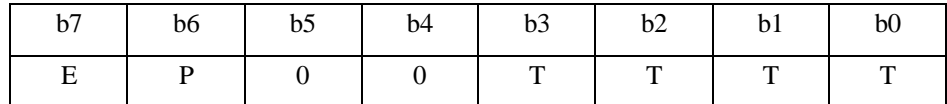

E = FLASH /EEPROM memory type flag (only for XDATA or CODE memory types)

P = Page parameter flag. If set, this bit specifies that the optional *Page* parameter is present.

TTTT is the type of memory to read.

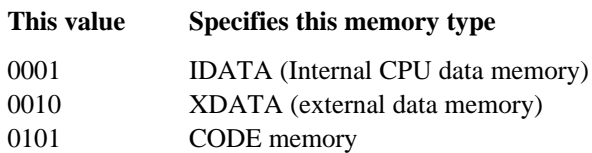

#### *Examples:*

1. Write one byte in RAM memory, in the XDATA area at the 8000h location: 23h 02h 80h 00h 01h <Data>

2. Write one byte in FLASH memory, in the CODE area at the 8000h location: 23h 85h 80h 00h 01h <Data>

*Page* = optional byte indicating the Xdata and Code page to select before the write command. If this parameter is not present, the current selected page is written. See *Select External MemoryPage* command for details. Note that the current page is not modified.

*ADH,ADL* = the 16-bits address of the first byte of memory to write to. *ADH* is the most significant byte and *ADL* is the least significant byte.

 $LN =$  the length of data to read in bytes  $\langle \text{data} \rangle$  = the data to write **S**

**Result**

#### **Memory read and write protection**

Both program memory and data memory may be protected against read or write commands. Two codes of 8 bytes each can be used; the first code protects the program memory, and the second the data memory.

When the program memory is protected:

- command 22 01 ADH ADL LNG returns the error code 1F.
- command 22 X5 ADH ADL LNG returns the error code 1F.
- command 23 01 ADH ADL LNG <DATA> returns the error code 1F.
- command 23 X5 ADH ADL LNG <DATA> returns the error code 1F.
- command 26 85 ADH ADL DATA returns the error code 1F.

When the data memory is protected:

- command 22 X2 ADH ADL LNG returns the error code 1F.
- command 23 X2 ADH ADL LNG <DATA> returns the error code 1F.
- command 26 82 ADH ADL DATA returns the error code 1F.

To be efficient, the data memory protection must be used with a protected program memory.

These codes are located in the application program memory area and must be downloaded with the application software.

The program memory protection code is located from the address FFB0 to the address FFB7.

The data memory protection code is located from the address FFA0 to the address FFA7.

To be validated, the 8 bytes of the protection code must be followed by 8 bytes representing the complemented code.

*Example:*

FFA0: 11 22 33 44 55 66 77 88 FF FF FF FF FF FF FF FF FFB0: 01 02 03 04 05 06 07 08 FE FD FC FB FA F9 F8 F7 The access to the data memory is free (code not validated). The program memory is protected.

To enable the read or write access to one protected area, the following write command must be used:

code memory:  $23 X5 FF B0 08 < 8$  bytes code > data memory:  $23 X2 FF A0 08 < 8$  bytes code >

In all cases, the reader response is the status code **1F**.

If the presented code is correct, the next read or write command will be executed.

#### **Erase Flash Memory**

Erases part or all of the contents of the flash memory. Note that this command can take up to one minute to be executed. This command is enabled if the considered memory is not write protected.

**26h** *Type [Page] ADH ADL <CODE>* **Format**

*where :*

*Type* = the type of memory to be written to, mapped as follows:

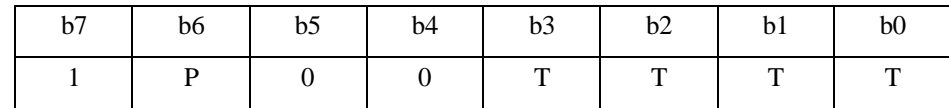

P = Page parameter flag. If set, this bit specifies that the optional *Page* parameter is present.

TTTT is the type of memory to erase.

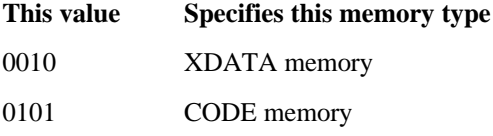

*Page* = one optional byte indicating the Xdata and Code page to select before a write. If this parameter is not present, the current selected page is erased.

*See* Select External Memory Page command for details.

Note that the current page is not modified.

*ADH,ADL* = the 16-bits erase start address. *ADH* is the most significant byte and *ADL* is the least significant byte.

 $\langle$  CODE $\rangle$  = the erase command code.

It will be 10h if the whole memory is to be erased (the address should then be D555h), or 30h if one sector only is to be erased (the address should then be the sector address).

## *Example*

The following commands erase data held in an AMD 29F010 FLASH memory starting from address 8000H and used for program storage.

Memory configuration:

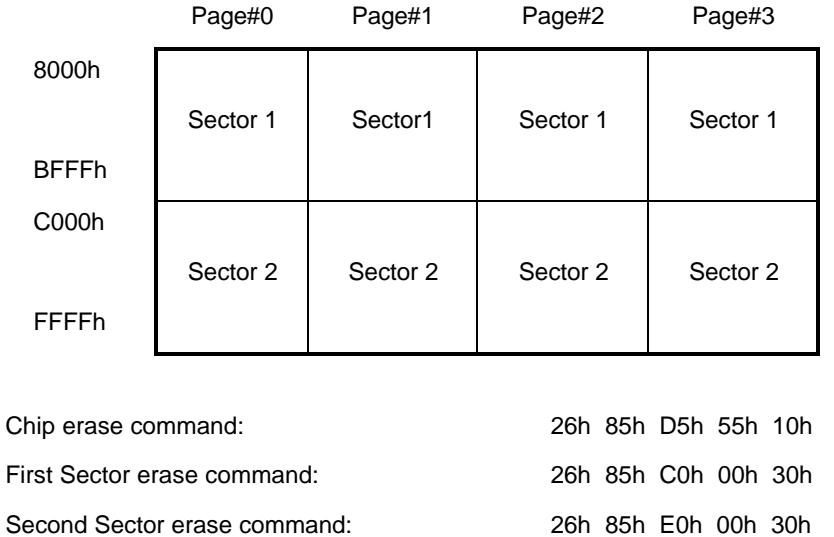

First sector in code page 2 erase command: 26h C5h 20h E0h 00h 30h

**Result S**

### **Select External Memory Page**

OROS can manage up to eight 32Kbyte page of CODE memory, and sixteen 32Kbyte of XDATA memory. This command enables you to select the active page.

CODE Page 0 and XDATA Page 0 are selected by default on power up.

**Format**

**27h** *Page*

*where :*

*Page* = one byte indicating the XDATA and CODE page to select in the following format:

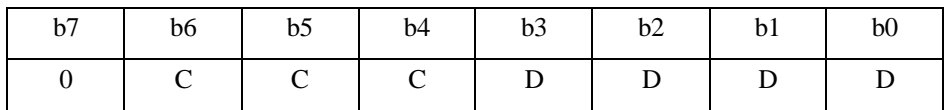

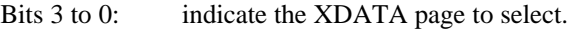

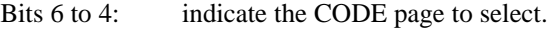

Bit 7: not used.

#### XDATA organization:

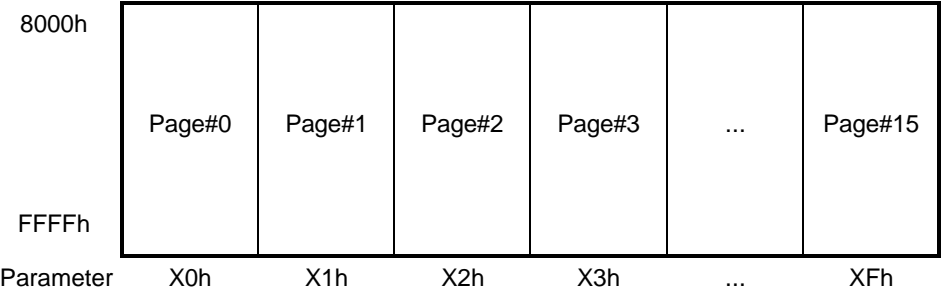

#### CODE organization:

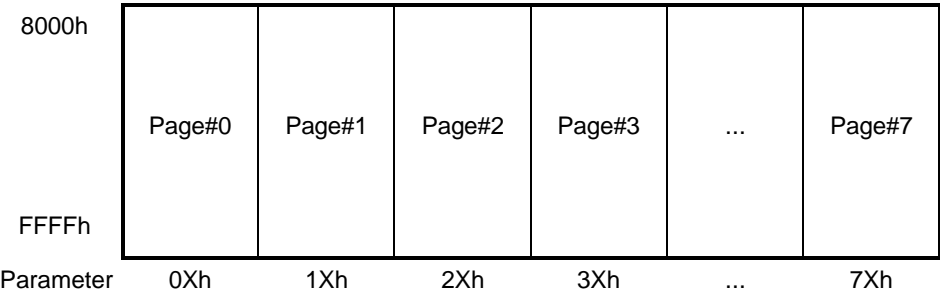

**Result**

**S**

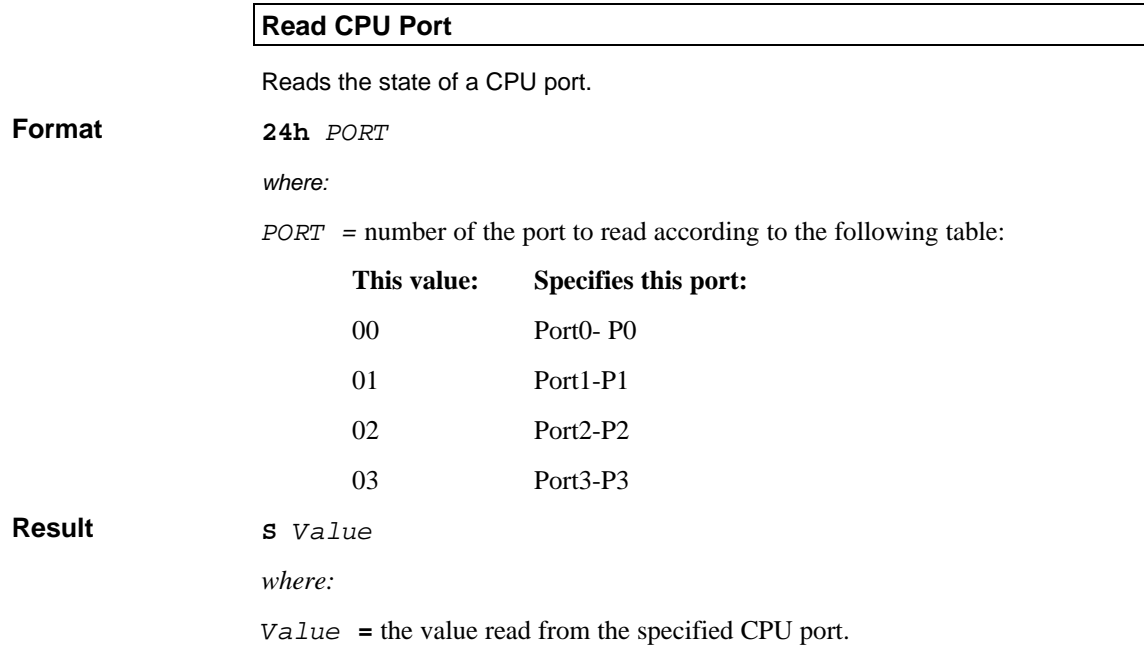

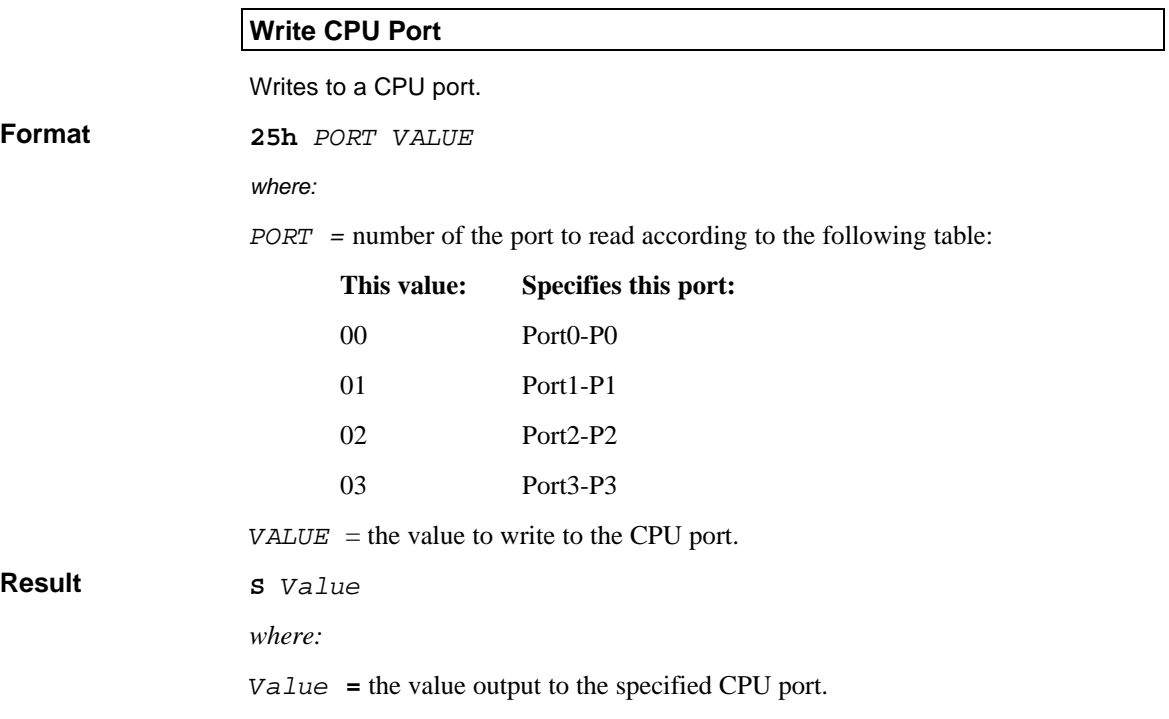

# **Input/Output Commands**

The reader can control eight input lines and eight output lines. The input lines and output lines are independent from each other. The output lines are set to zero on power up. OROS has the following input/output commands:

- Read Input Lines
- Read Output Lines
- Write To Output Bit

Find in the present section, a description of these commands.

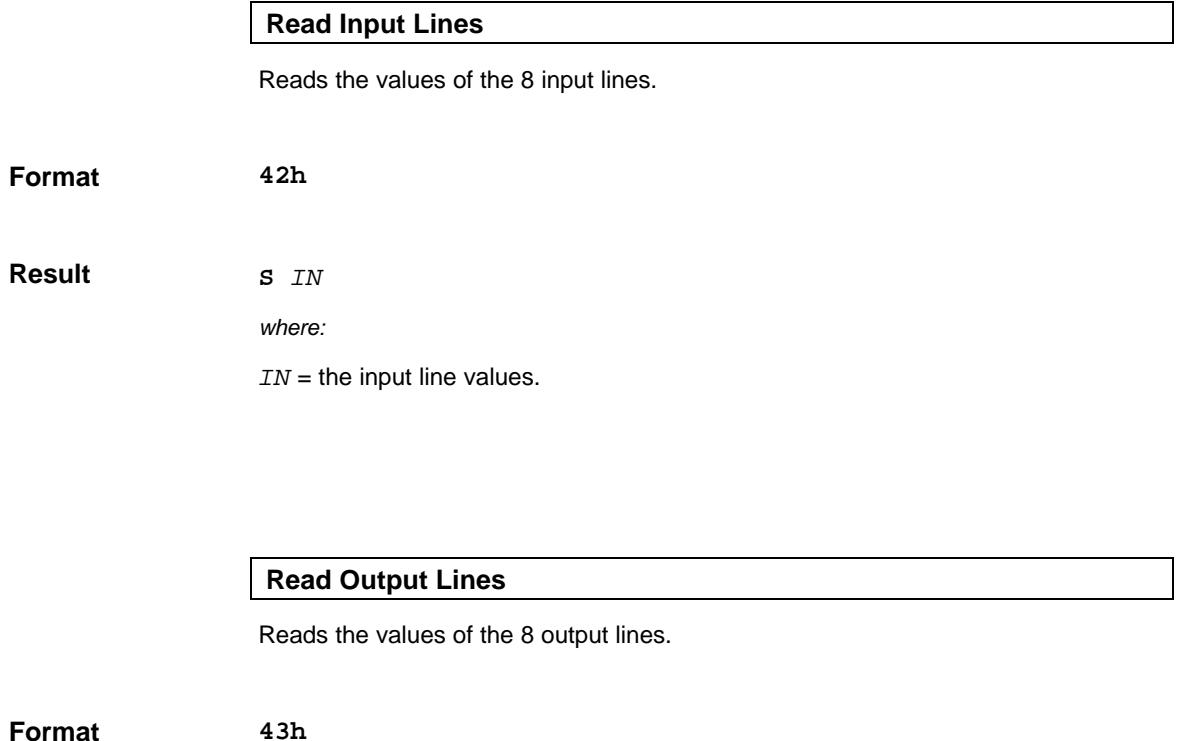

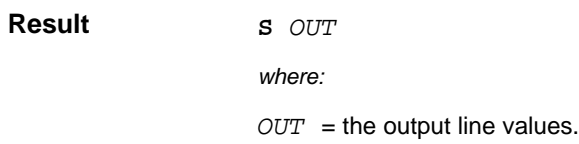

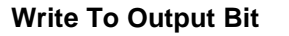

Writes the specified value to one of the eight output bits.

**44h** *BIT VALUE where: BIT =* the bit number to write to. Enter a value from 0 to 7 where 0 specifies bit 0, 1 specifies bit 1, and so on. *VALUE =* the value to write to the specified bit. Enter 00h for 0 and 01h for 1. **S Format Result**

# **LCD Commands**

The LCD commands control the LCD.

- Power Down LCD
- Power Up and Clear LCD
- Display Character String
- Display Character
- Send LCD Command

This section describes these commands.

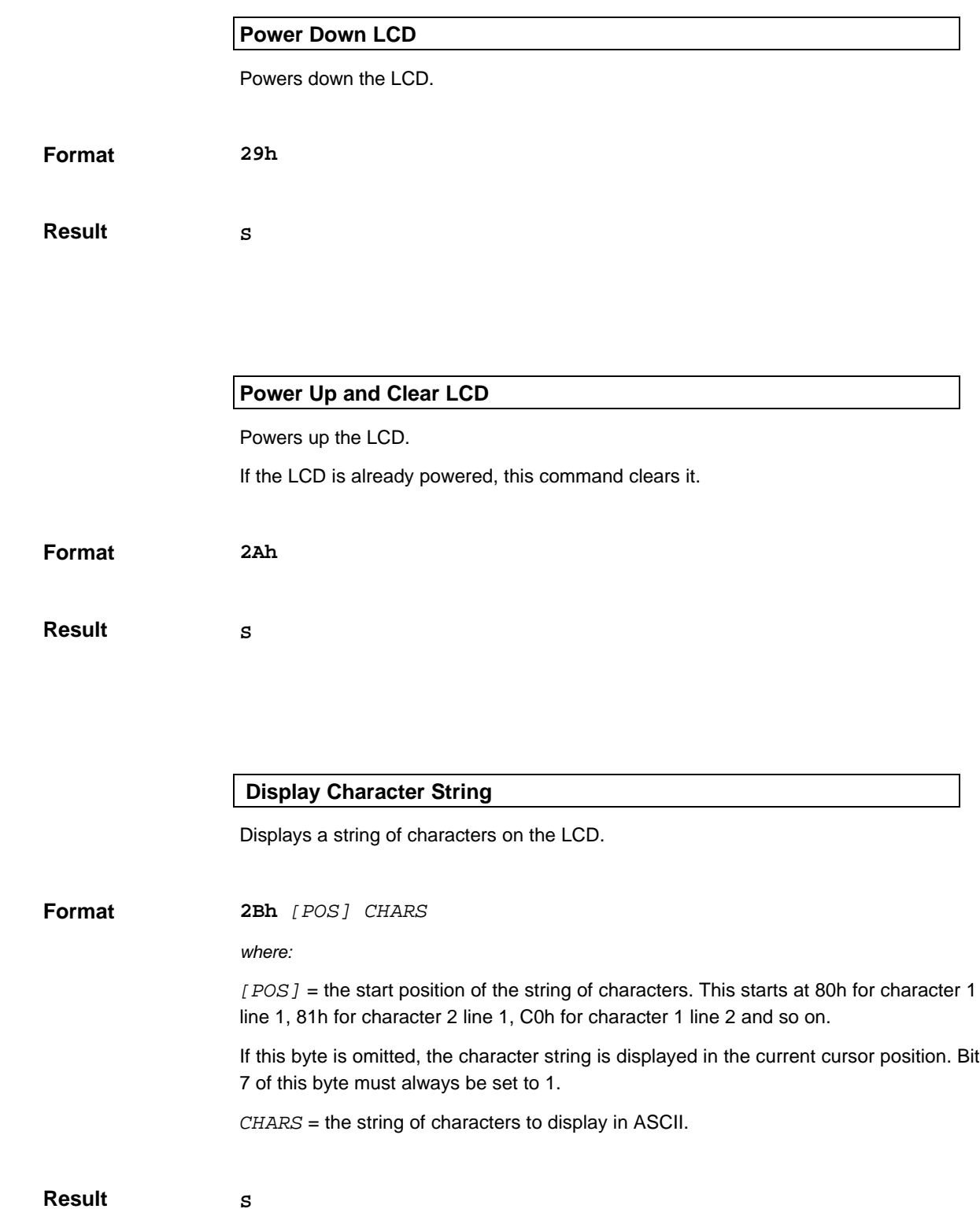

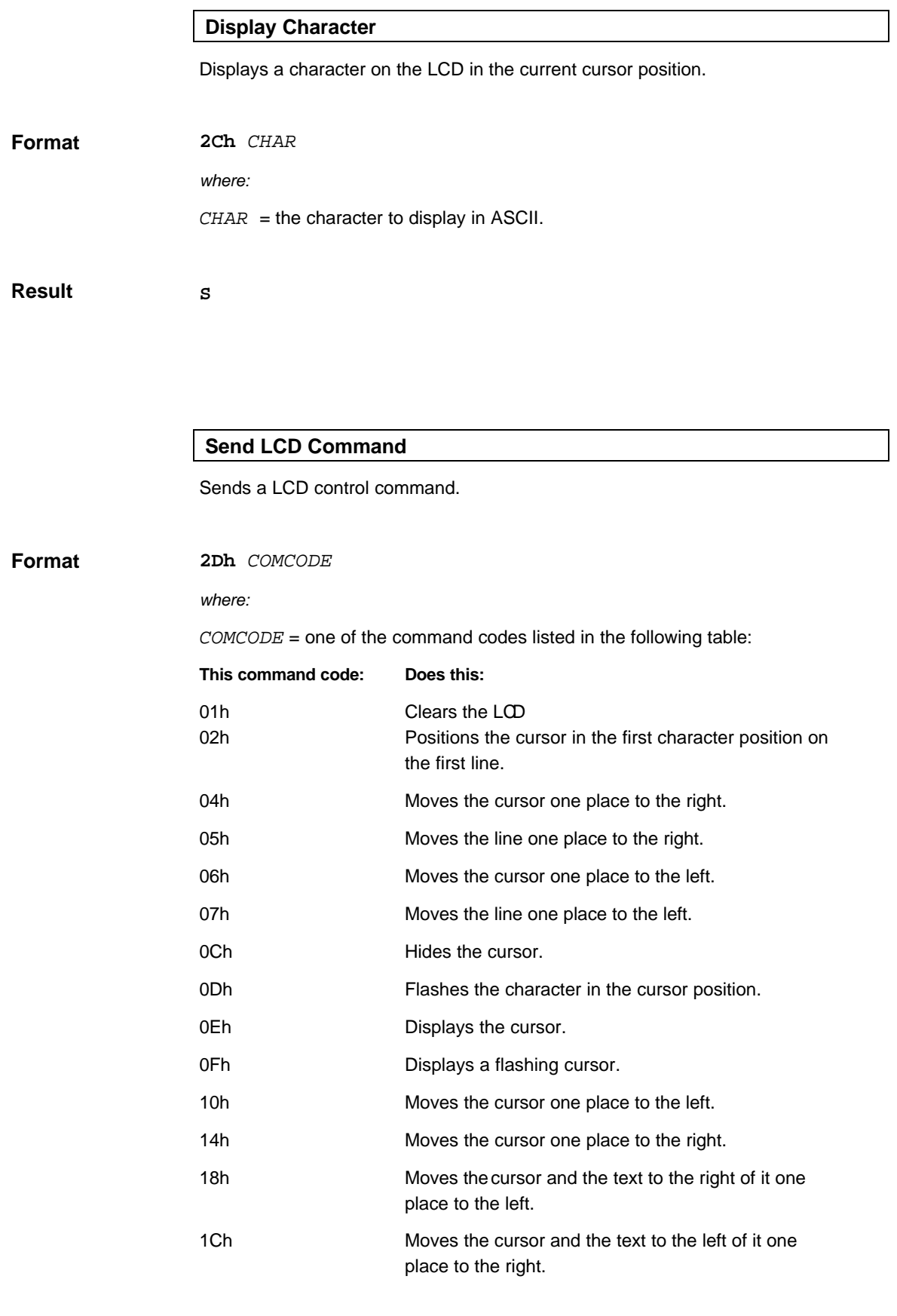

**Result**

**S**

# **Keyboard and Buzzer Commands**

OROS can control a 4x4 keypad and a buzzer with the following commands:

- Set Key Press Timeout
- Sound Buzzer

#### **Set Key Press Timeout**

Sets the number of seconds the reader waits for a key to be pressed and turns a 25 ms buzzer for when the key is pressed on or off.

**32h** *TIME BEEP* **Format**

*where:*

*TIME* = the number of seconds the reader waits for a key to be pressed, in units of 100 ms. For example, the value 07h specifies 700 ms.

*BEEP* = buzzer on/off. The value 00h turns it off and 01h turns it on.

**Result**

**S** *KEY*

*where:*

 $KEY =$  the key code of the key that was pressed if it was pressed before timeout. The following table lists the key codes:

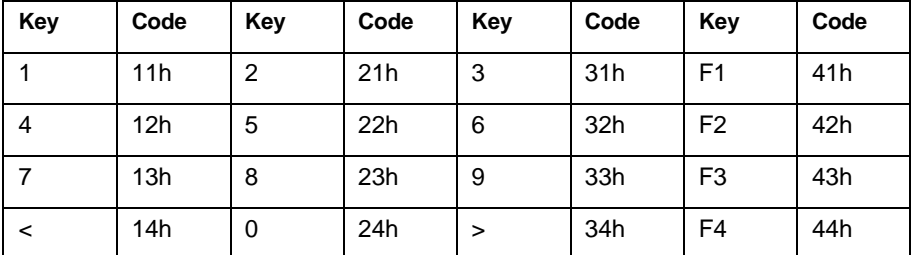

#### **Sound Buzzer**

Sounds the buzzer and specifies its frequency and duration.

**Format**

**33h** *DURATION [FREQ]*

#### *where:*

*DURATION*: the buzzer duration. The units of duration are a function of the frequency *[FREQ]* (see below).

[FREQ]: the sound frequency, in the range 1183Hz to 68 267Hz. This is an optional parameter. If you omit it, the sound frequency defaults to 600Hz.

You can use the following formulas to get approximate values for these parameters:

*DURATION* = T(ms) \* N(Hz) / 36000

 $[FREQ] = 307200 / N(Hz) - 4$ 

**Result**

**S**

## **Real Time Clock Commands**

The real time clock commands read and update the reader clock date and time:

- Read Date and Time
- Update Date and Time

## **Read Date and Time**

Reads the real time clock date and time.

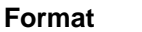

**3Ah**

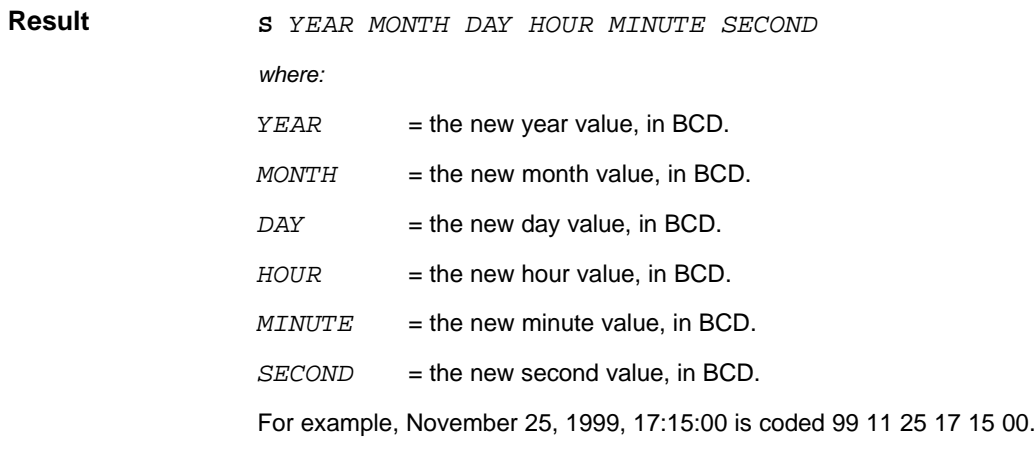

## **Update Date and Time**

Updates the real time clock date and time.

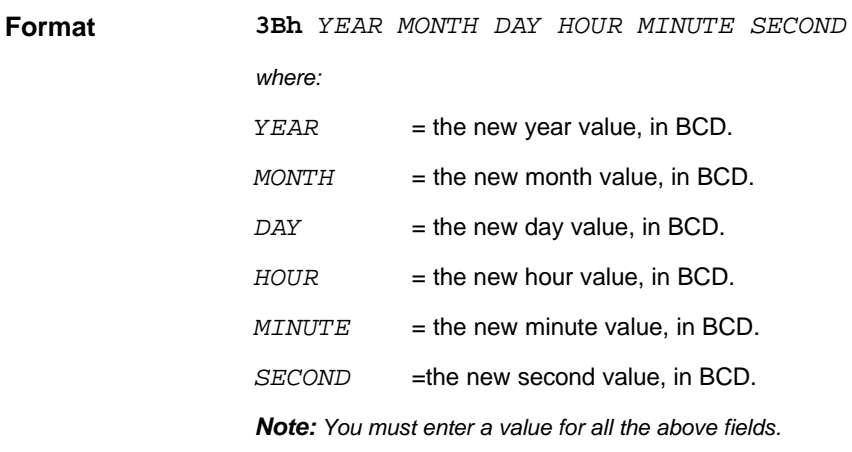

# **USING OROS WITH MICROPROCESSOR CARDS**

OROS supports ISO 7816-3 T=0 and T=1 protocol microprocessor cards. The

following section describes the implementation of these standards in OROS. OROS can transmit one of two clock frequency values to the card, depending on the previously selected operating mode: • 3.6864 Mhz for the standard mode (ISO compliance) • 7.3728 Mhz for the double speed mode (above the ISO range for cards that can operate at this frequency) You specify the operating mode while selecting the card type using the DEFINE CARD TYPE command (*see* page 25). Select card type 02h for the standard mode and card type 12h for the double speed mode. These parameters are returned by the microprocessor card during the Answer to Reset. For more information on these parameters please refer to the ISO 7816-3 standard document. OROS interprets this parameter to match its communication rate with that of the card, based on the clock rate conversion factor F. F is coded on the most significant nibble and the bit rate adjustment factor D, is coded on the least significant nibble. The initial communication rate used during the Answer to Reset is 9909.68 baud in the standard mode and 19819.35 baud in the double speed mode. After it receives the Answer to Reset, OROS installs the communication rate indicated by TA1. Table1 and Table 2 below show the clock rate conversion factors, the bit rate conversion factors, and the baud rates installed in relation to the TA1 values for standard mode and double speed mode cards. *Note: OROS only supports the TA1 shaded values in Tables 1 and 2.* If the Vpp option is available on the reader, OROS interprets these two parameters to match its programming voltage to that of the card. As described in the ISO standard, the value can be adjusted from 5 to 25V with 1/10V steps. If the Vpp option is not available on the reader, OROS ignores these parameters and sets the Vpp value to 5V. **Clock Signal Global Interface Parameters TA1 Parameter TB1 and TB2**

This parameter defines OROS extra guard time N, required by the card. This parameter is processed by OROS when sending characters to the card, to ensure a delay of at least (12+N) ETU between two characters.

| $D=$<br>1 |                | $\overline{2}$ |                | $\overline{4}$ |                | 8          |                | 16         |                |            |
|-----------|----------------|----------------|----------------|----------------|----------------|------------|----------------|------------|----------------|------------|
| $F=$      | TA1            | Rate (bds)     | TA1            | Rate (bds)     | TA1            | Rate (bds) | TA1            | Rate (bds) | TA1            | Rate (bds) |
| 372       | 11             | 9 9 0 9.68     | 12             | 19 819.35      | 13             | 39 638.71  | 14             | 79 277.42  | 15             | 158 554.84 |
| 558       | 21             |                | 22             | 13 212.90      | 23             | 26 4 25.81 | 24             | 52 851.61  | 25             | 105 703.23 |
| 744       | 31             |                | 32             | 9 9 0 9.68     | 33             | 19 819.35  | 34             | 39 638.71  | 35             | 79 277.42  |
| 1116      | 41             |                | 42             |                | 43             | 13 212.90  | 44             | 26 4 25.81 | 45             | 52 851.61  |
| 1488      | 51             |                | 52             |                | 53             | 9 9 0 9.68 | 54             | 19 819.35  | 55             | 39 638.71  |
| 1860      | 61             |                | 62             |                | 63             |            | 64             | 15 855.48  | 65             | 31 710.97  |
| 512       | 91             |                | 92             | 14 400.00      | 93             | 28 800.00  | 94             | 57 600.00  | 95             | 115 200.00 |
| 768       | A <sub>1</sub> |                | A2             |                | A3             | 19 200.00  | A <sub>4</sub> | 38 400.00  | A <sub>5</sub> | 76 800.00  |
| 1024      | B1             |                | B <sub>2</sub> |                | B <sub>3</sub> | 14 400.00  | B <sub>4</sub> | 28 800.00  | B <sub>5</sub> | 57 600.00  |
| 1536      | C1             |                | C <sub>2</sub> |                | C <sub>3</sub> |            | C <sub>4</sub> | 19 200.00  | C <sub>5</sub> | 38 400.00  |
| 2048      | D <sub>1</sub> |                | D2             |                | D <sub>3</sub> |            | D <sub>4</sub> | 14 400.00  | D <sub>5</sub> | 28 800.00  |

**Table 1. Supported TA1 values in standard mode (clock frequency = 3.6864 Mhz)**

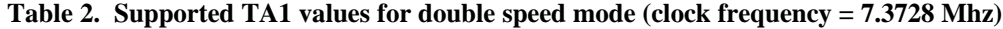

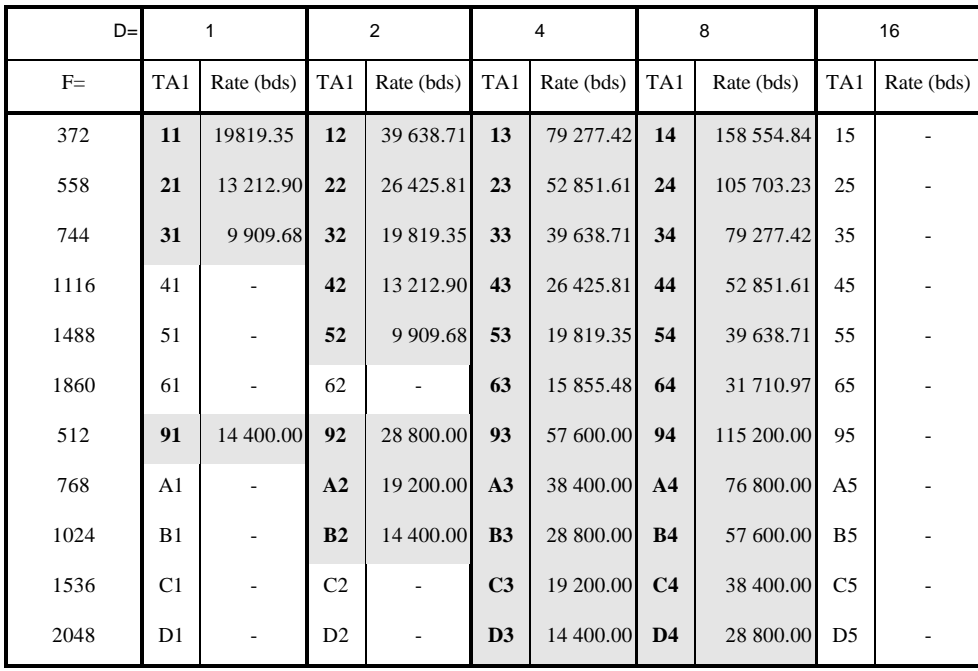

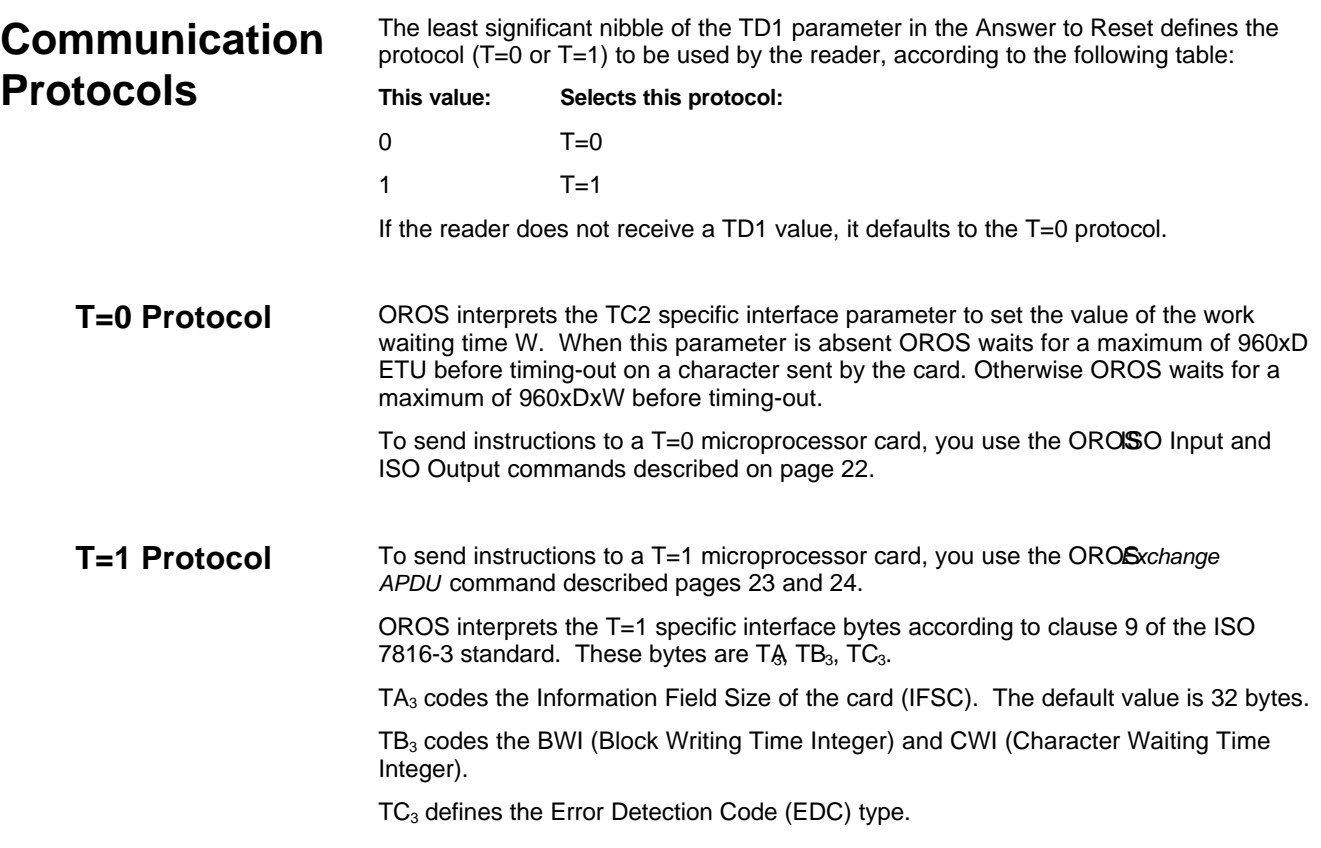

# **USING OROS WITH MEMORY CARDS**

Memory cards cannot interpret smart card instructions in the same way as ISO 7816-3 microprocessor cards can. OROS therefore interprets T=0 formatted instructions and converts them into the appropriate timing sequences required to control the memory cards listed in the table below.

As they are interpreted by OROS itself and not by the card, these instructions are summarized in the table below. For further details, refer to the relevant card documentation.

You send these instructions to the reader, using the OROS ISO Input and ISO Output commands described page 22.

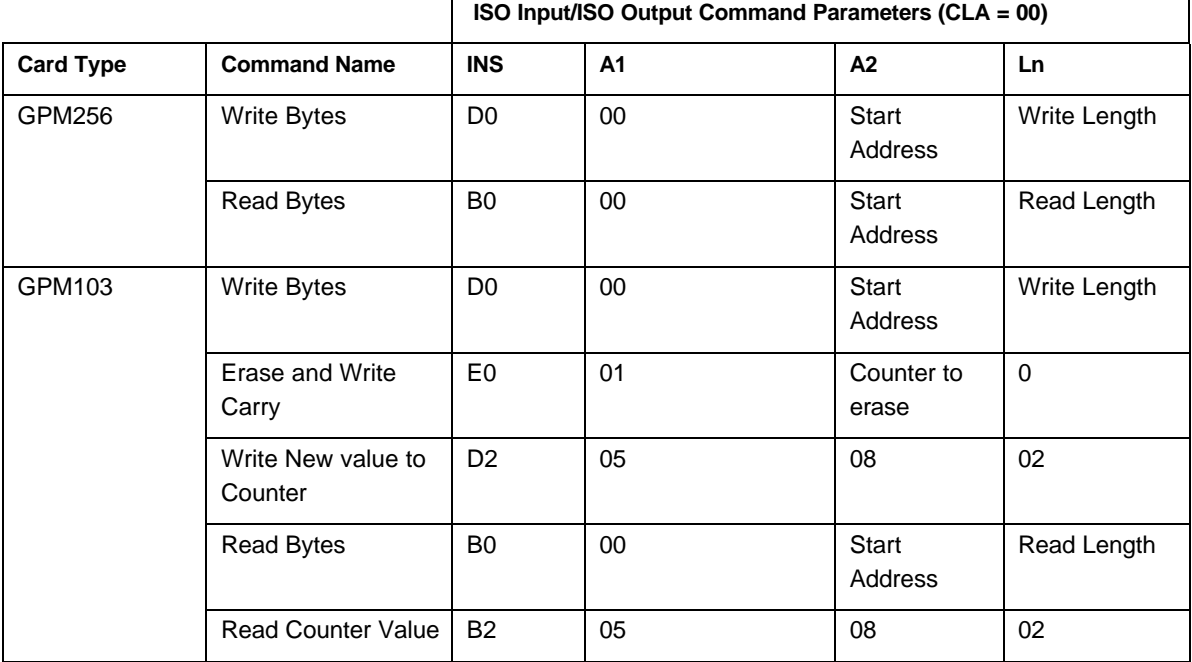

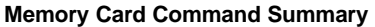

Ē

**Continued on following page**

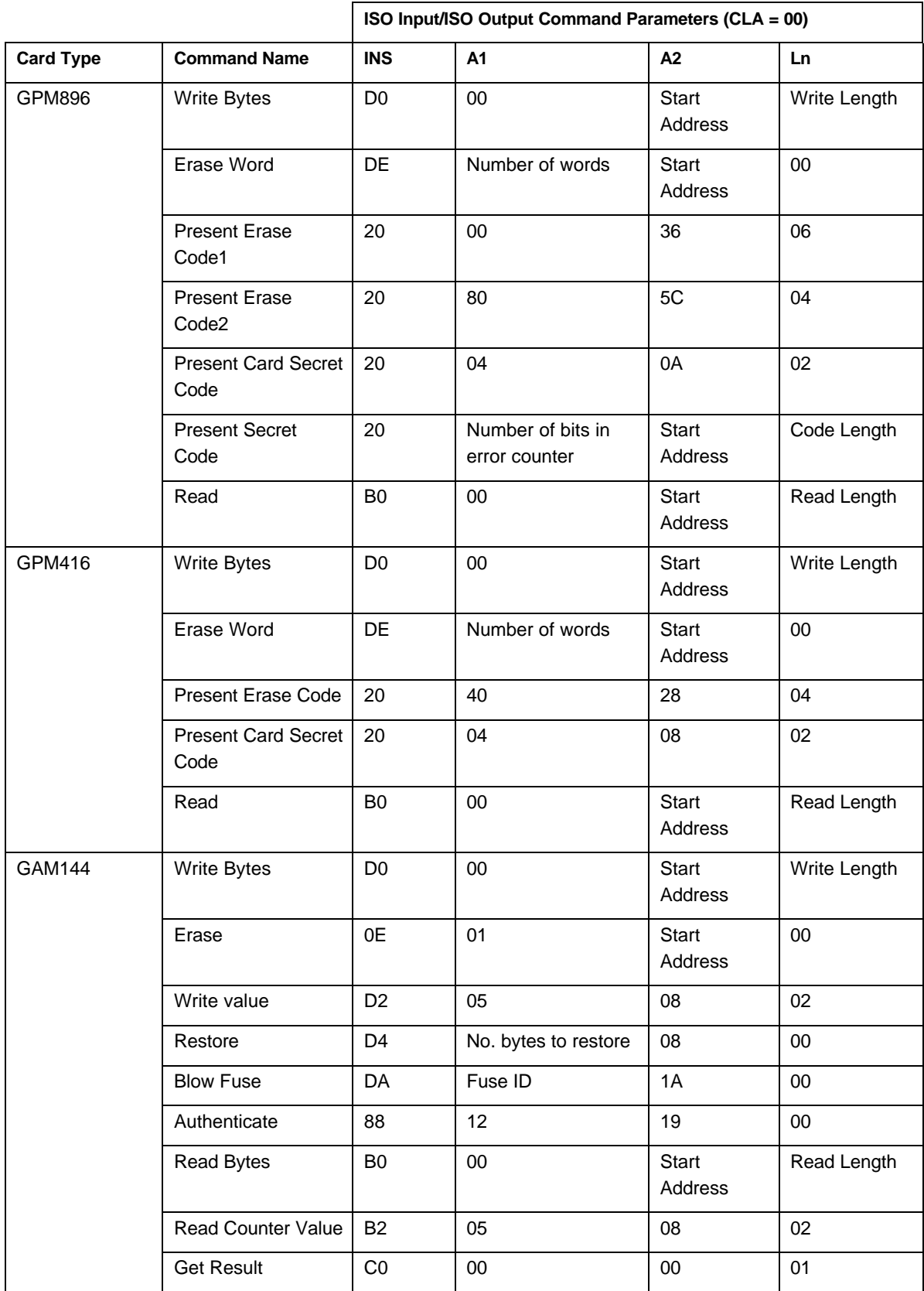

#### **Memory Card Command Summary (continued)**

**Continued on following page**

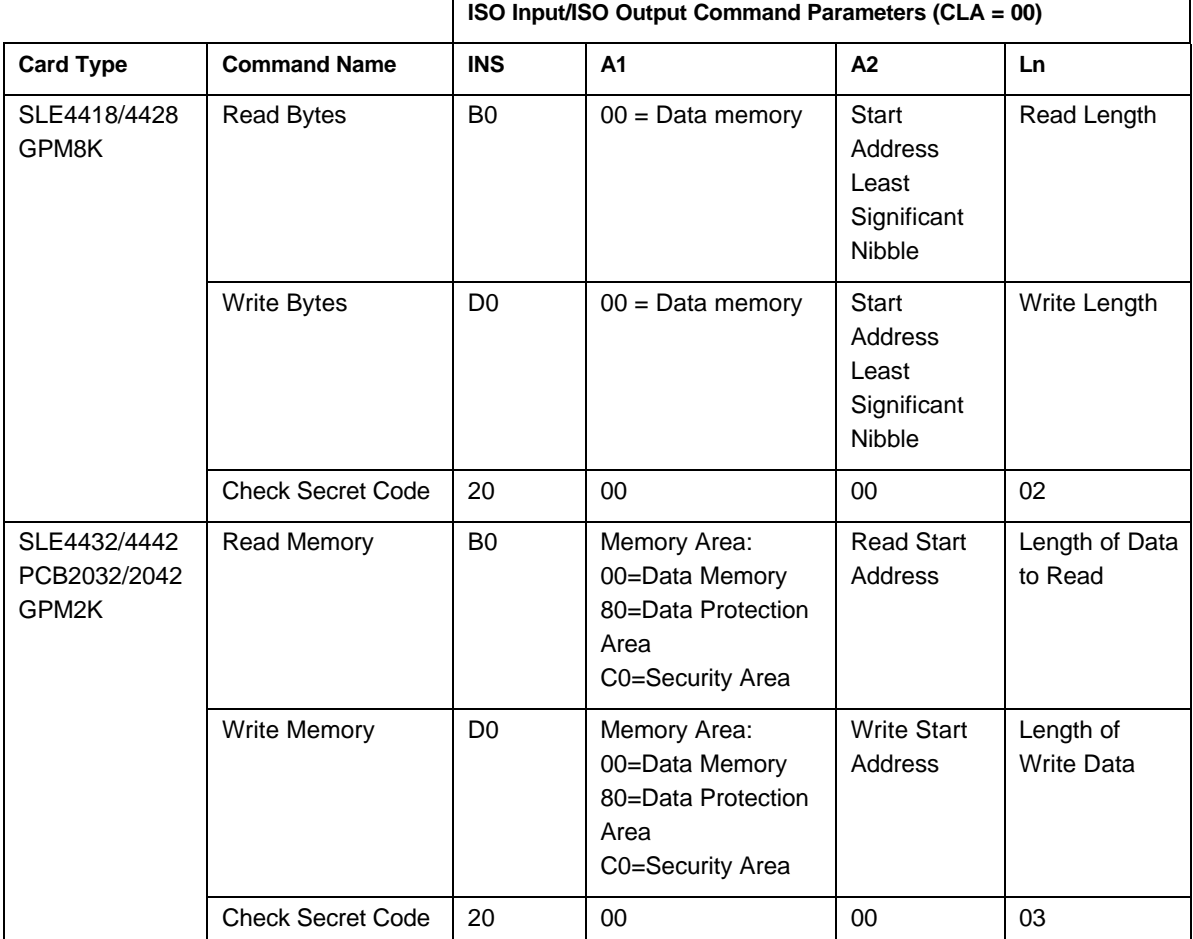

## **Memory Card Command Summary (continued)**

l.

# **APPENDIX A. STATUS CODES**

The status codes returned by OROS commands are listed in the table below.

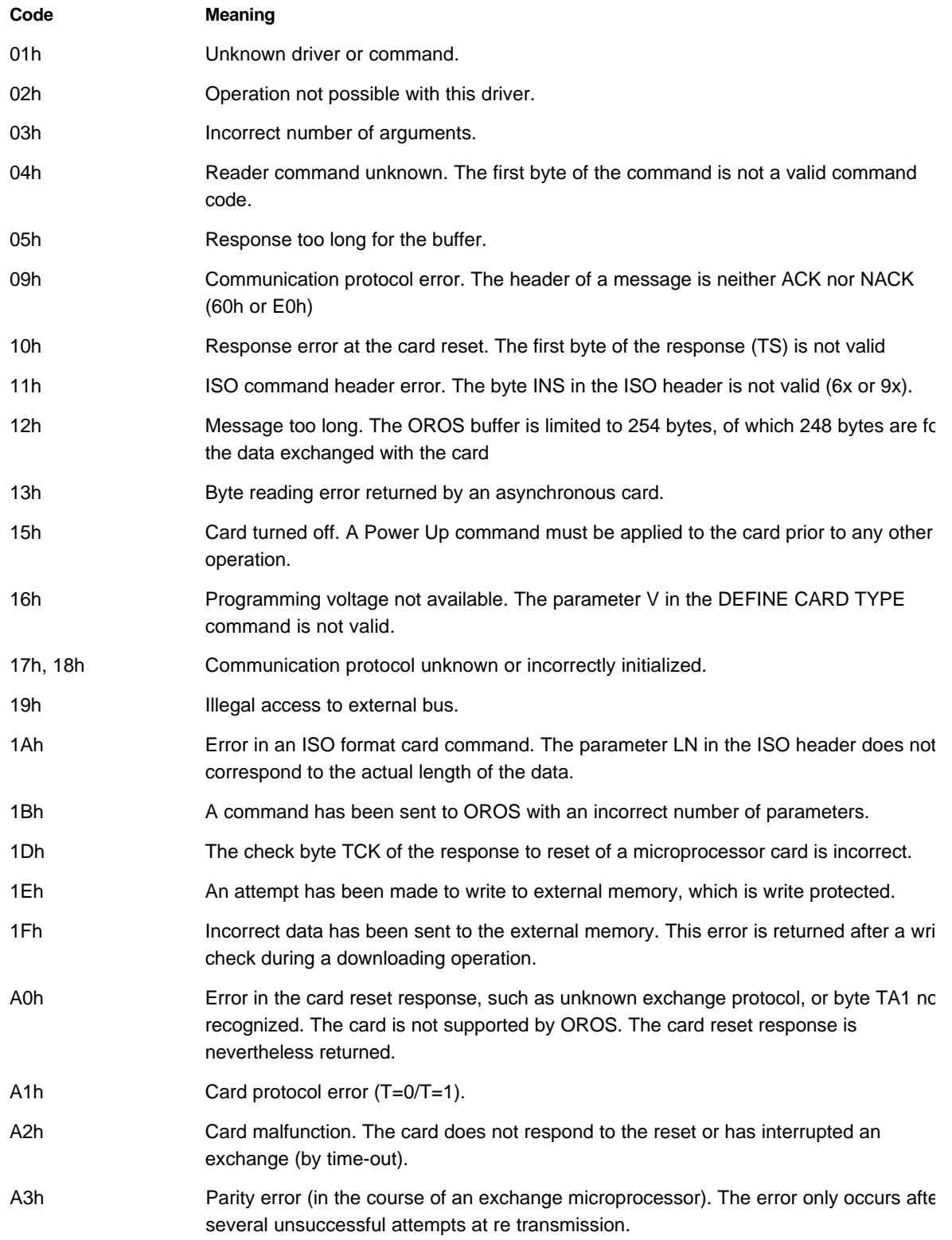

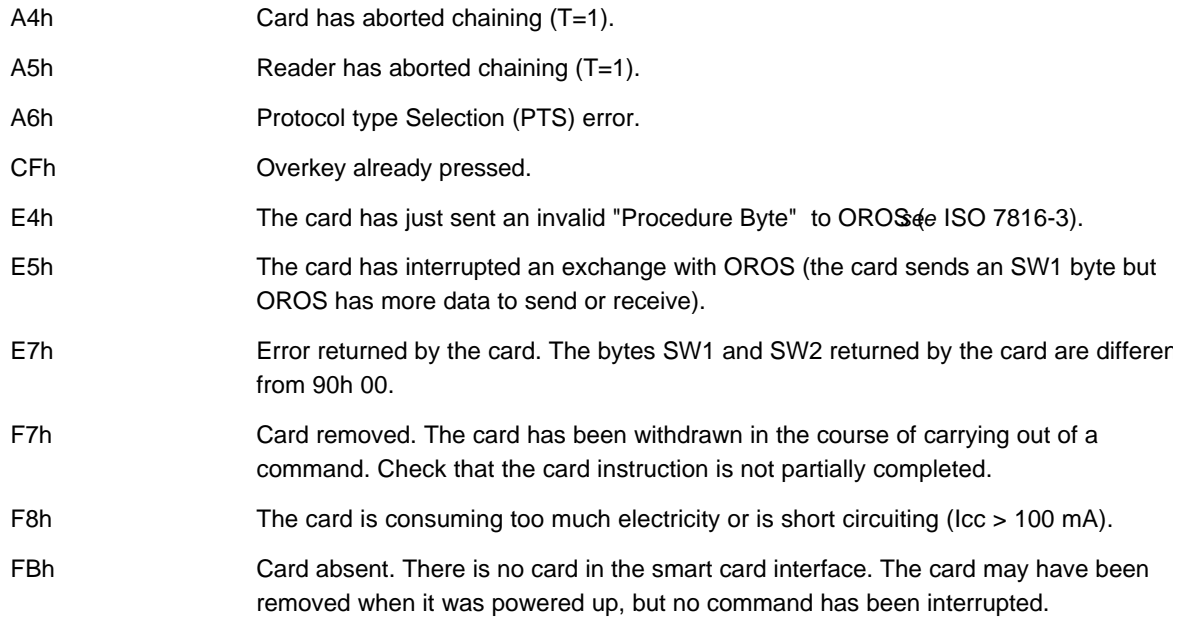

# **APPENDIX B. OROS COMMAND SUMMARY**

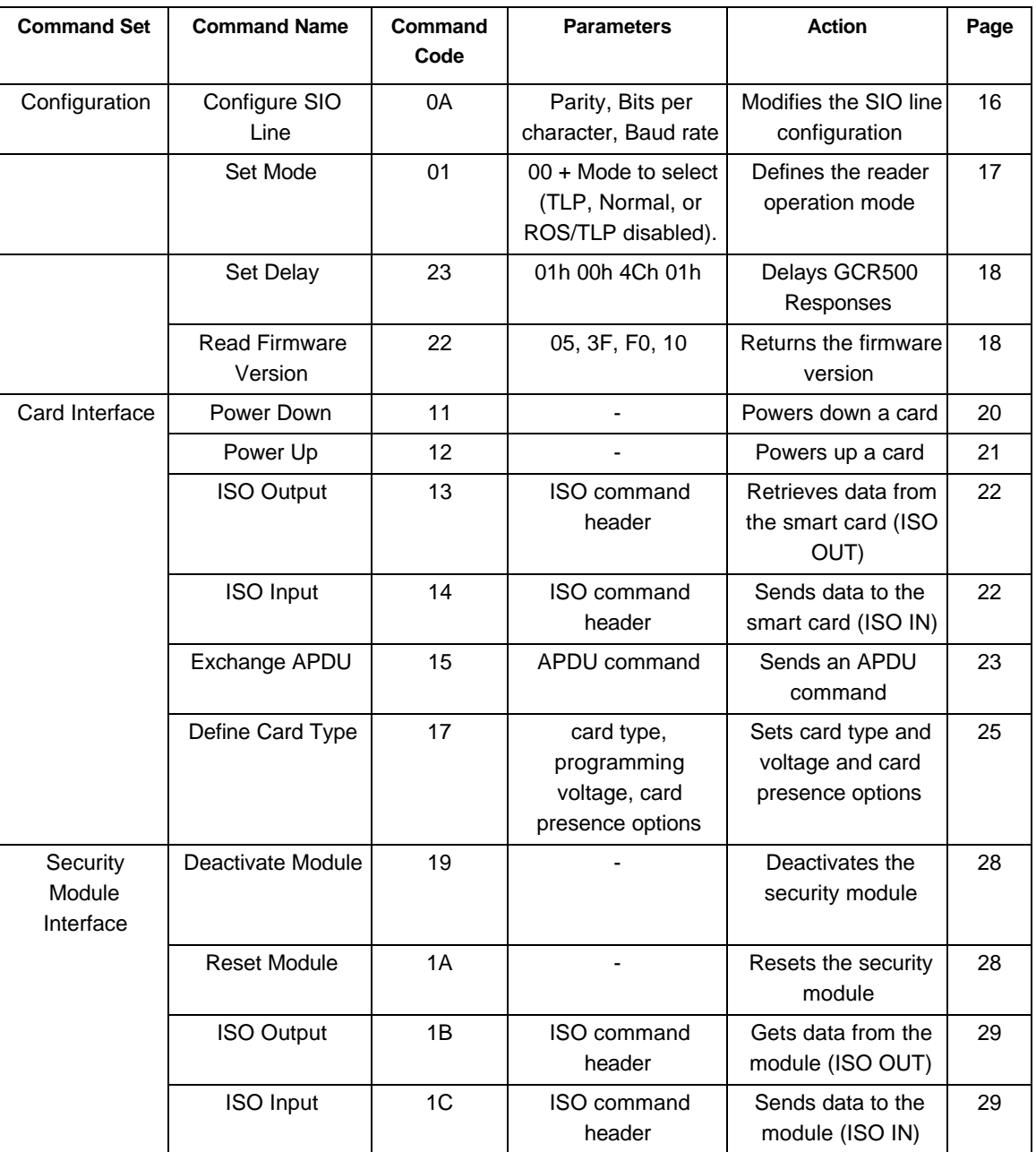

The following table summarizes the OROS commands.

**Continued on the following page**

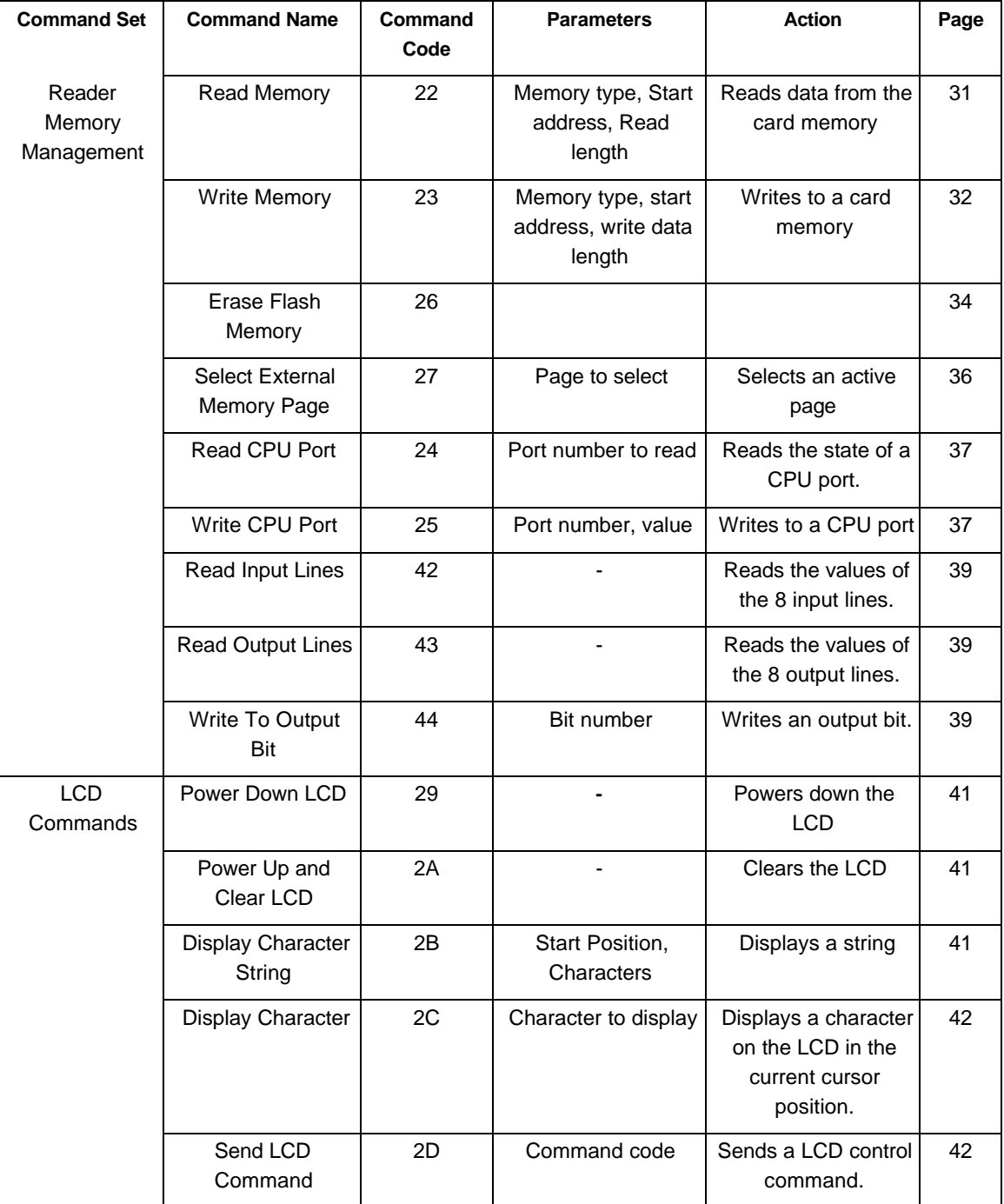

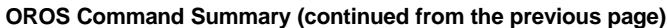

**Continued on the following page**

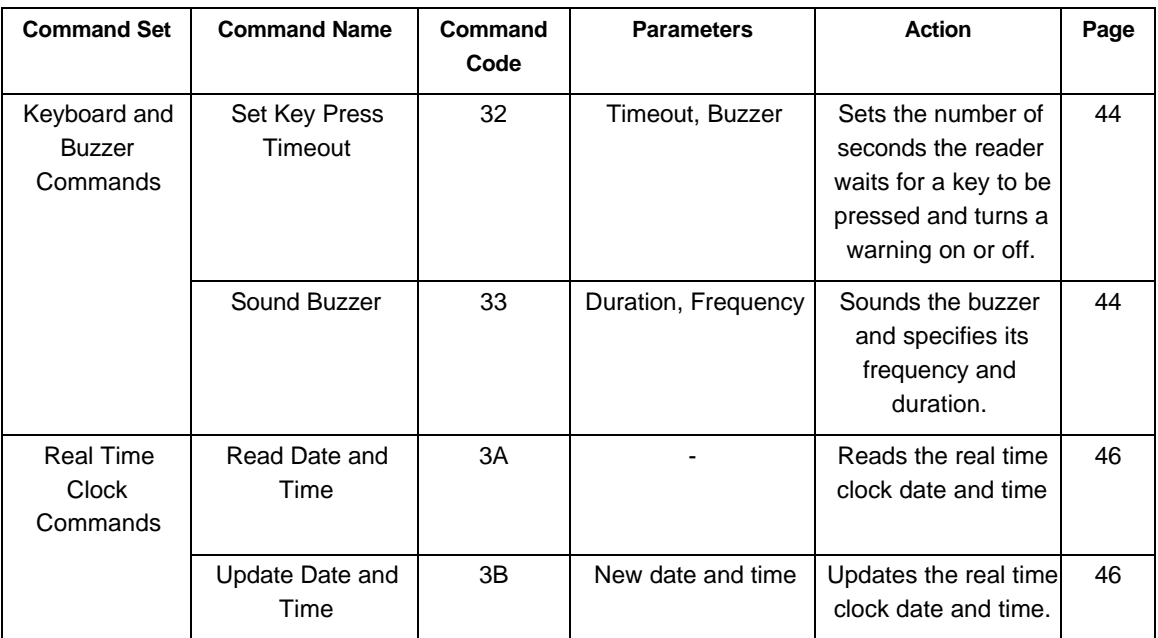

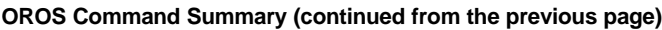

# **APPENDIX C INTERPRETED SYNCHRONOUS SMART CARD DRIVER**

## **CARD TYPE 01h**

This command deals with synchronous cards protocols not supported by OROS. The protocol to use is sent as a parameter in the command as the assembler code 8051.

The 8051 assembler type INTEL ASM51 generates the code to be executed; the OROS software interprets the bytes as opcodes 8051.

The OROS interpreter enables the execution of most of the 8051 instructions along with a few macro commands dedicated to synchronous cards.

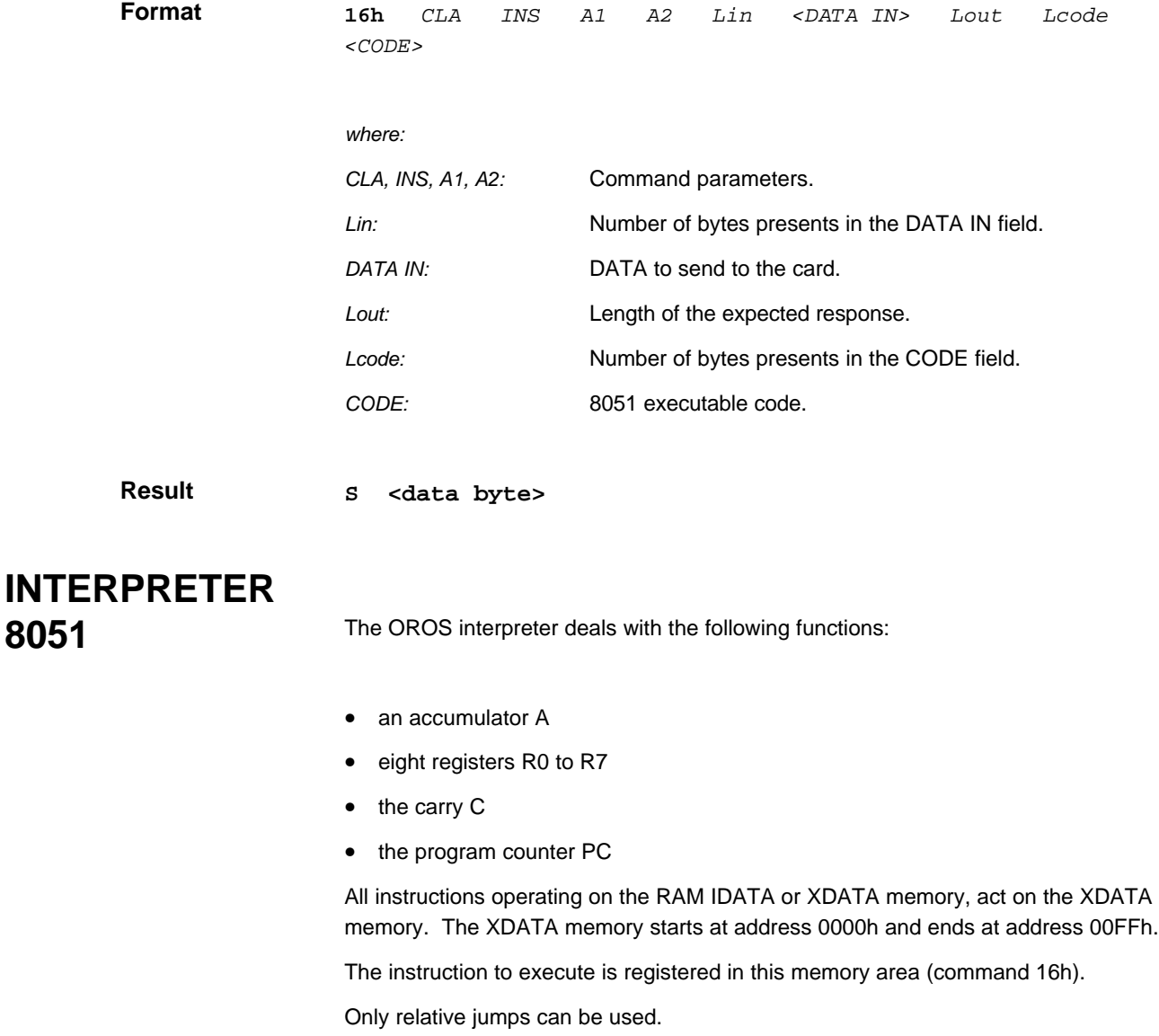

## **Initialization**

At reception of a 16h command, the interpreter registers are initialized as follows:

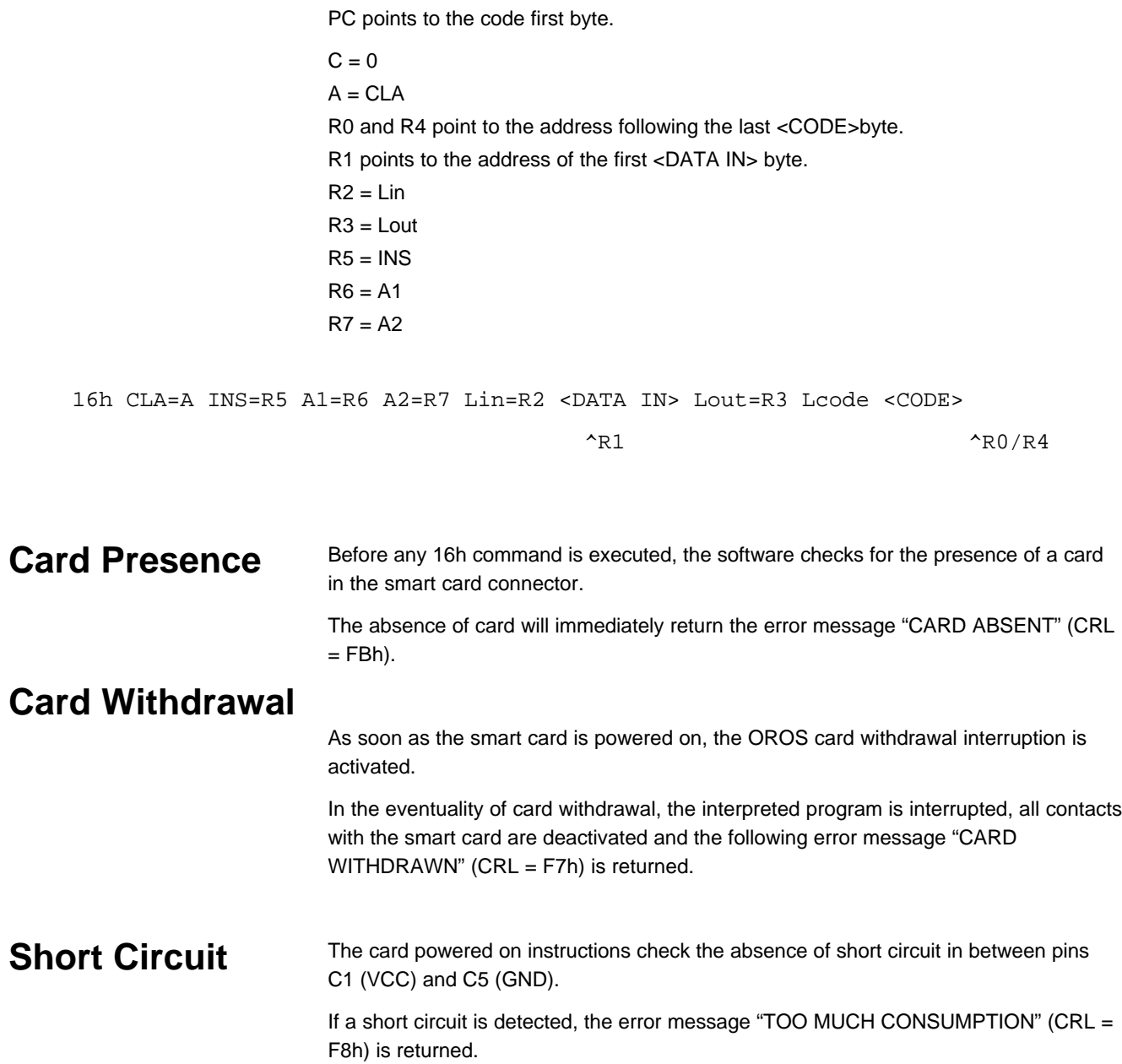

## **INSTRUCTIONS**

Carry out the following procedure to obtain an instruction hexadecimal code; the line number defines the four most significant bits and the column number defines the least significant bits (e.g. INC  $A = 04h$ ).

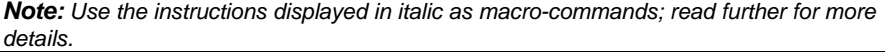

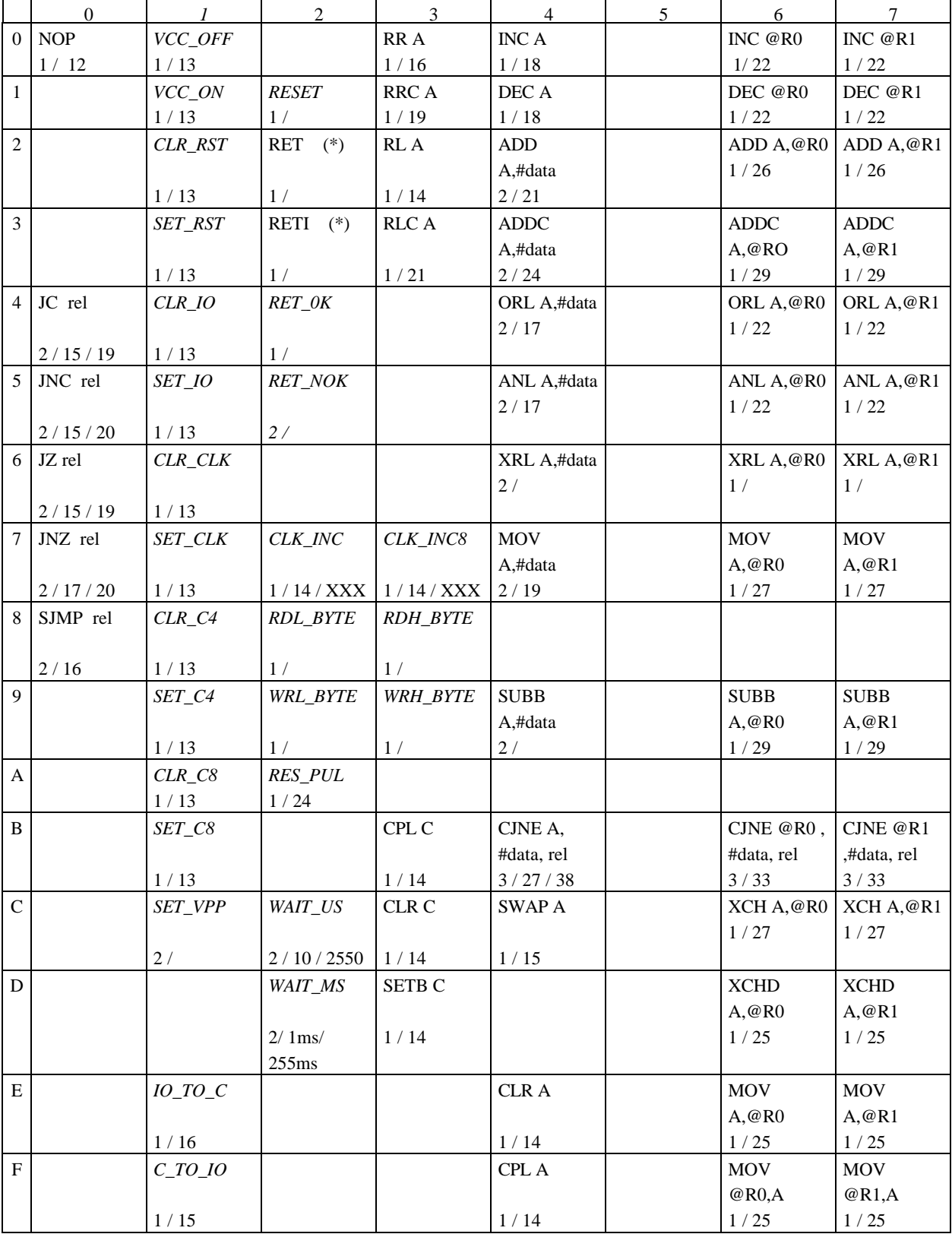

1 / 12 / 23 : Instruction over an byte / 12us min / 23us max

(\*) instruction already existing in the 8051 but with a different function for the interpreter.

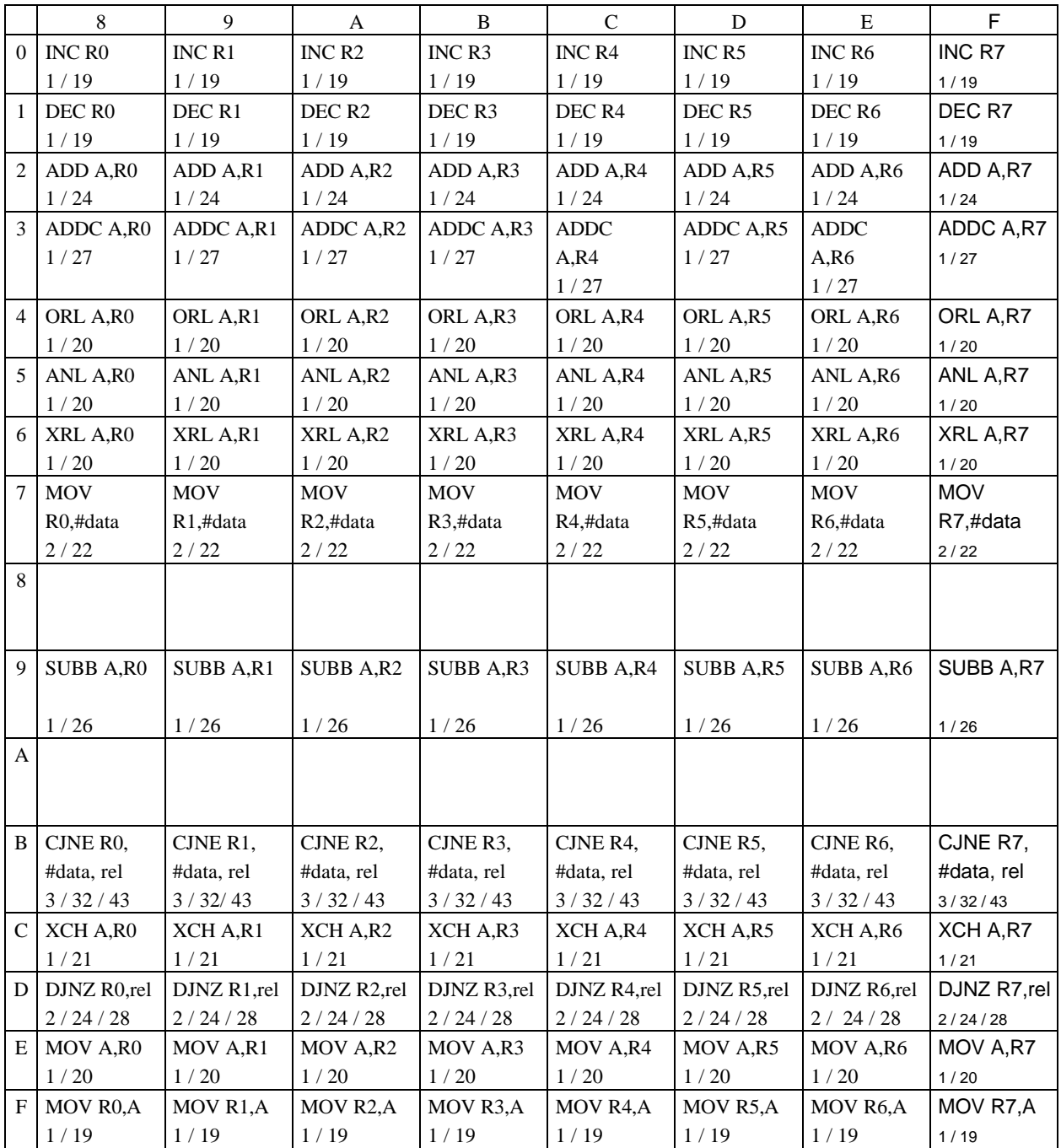

#### **INSTRUCTIONS**

1 / 12 / 23 : Instruction over an byte / 12us min / 23us max

(\*) instruction already existing in the 8051 but with a different function for the interpreter.

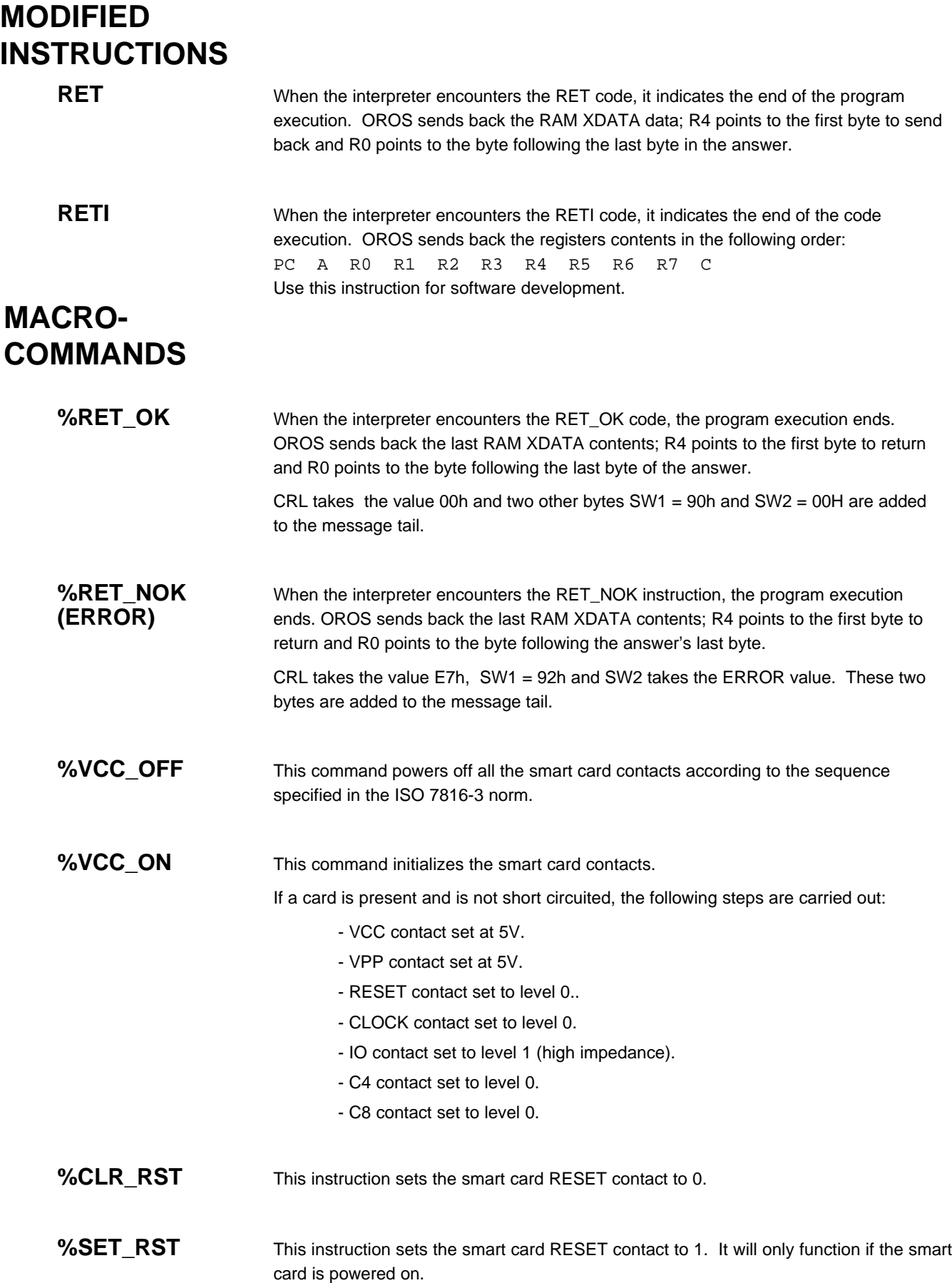

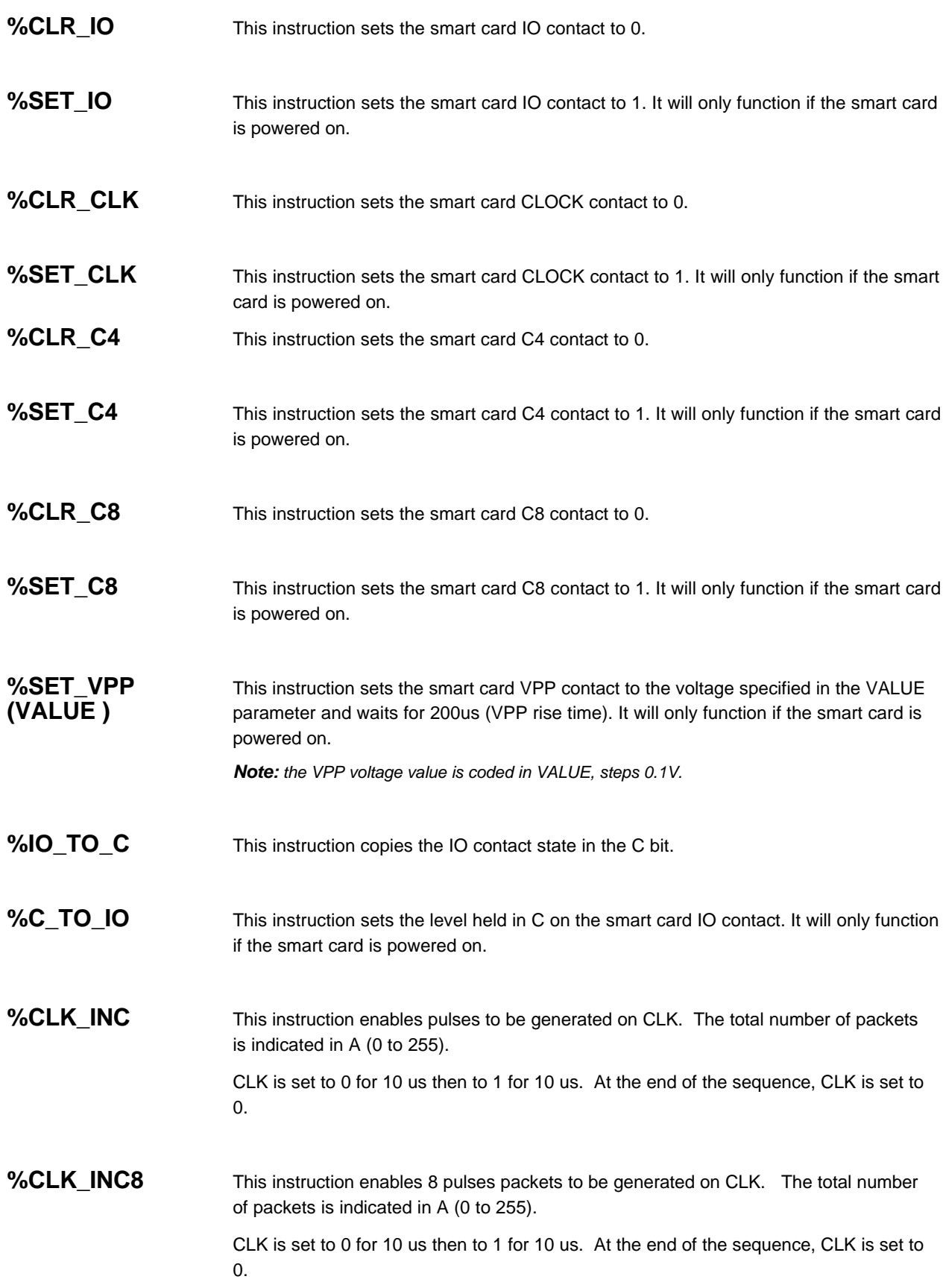

#### **%RDL\_BYTE**

This command \*\*\*\*\*\*lits 8 bits and classes them in A.

The sequence is as follows:

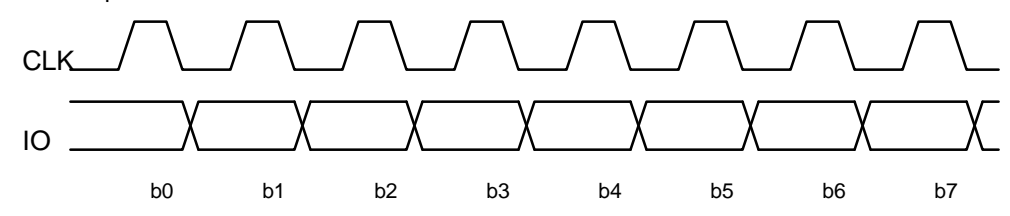

- CLK contact set to 0 for 10us.

- CLK contact set to 1 for 10us.

The IO line is read 5us before the CLK rising edge.

**%RDH\_BYTE**

This command lits 8 bits and order them in A.

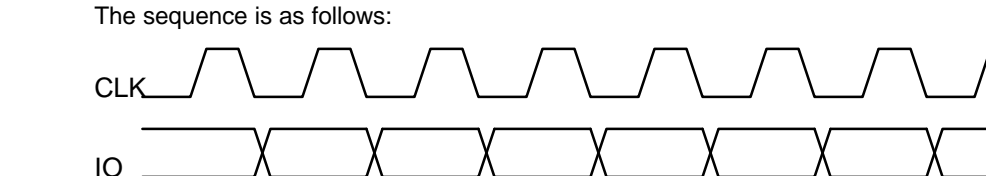

- CLK contact set to 0 for 10us.

- CLK contact set to 1 for 1us.

The IO line is read 5us after the rising edge of the clock.

The first bit to be read is the bit b0 of A. The last bit to be read is the bit b7 of A.

b0 b1 b2 b3 b4 b5 b6 b7

At the end of the execution, CLK is set to level 0.

## **%WRH\_BYTE**

This command gives on the IO contact, the A contents.

The sequence is as follows:

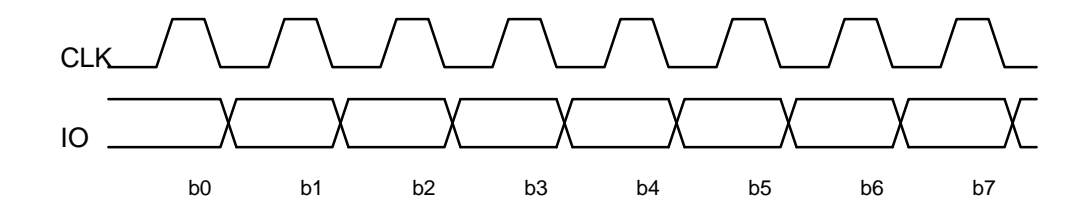

- CLK contact set to 0 for 10us.

- CLK contact set to 1 for 10us

The bit to exit on IO is set 5u**before** the rising edge of CLK.

Bit b0 of A is the first bit to exit. Bit b7 of A is the last bit to exit.

At the end of the execution, CLK is set to level 0 and the IO line is set to a high impedance level..

This command generates a logical pulse 1 for 10us on the RESET line and then resets the line to level 0. **%RST\_PUL**

This command waits for the length of time specified in the TIME parameter. The waiting time equals TIME \* 10us. **%WAIT\_US (TIME)**

This command waits for the length of time specified in the TIME parameter. The waiting time equals TIME\* 1ms **%WAIT\_MS (TIME)**

This command execute the RESET synchronous cards sequence. OROS returns the 32 bits *Answer to Reset* . **%RESET**

Executing the command interrupts the current program.

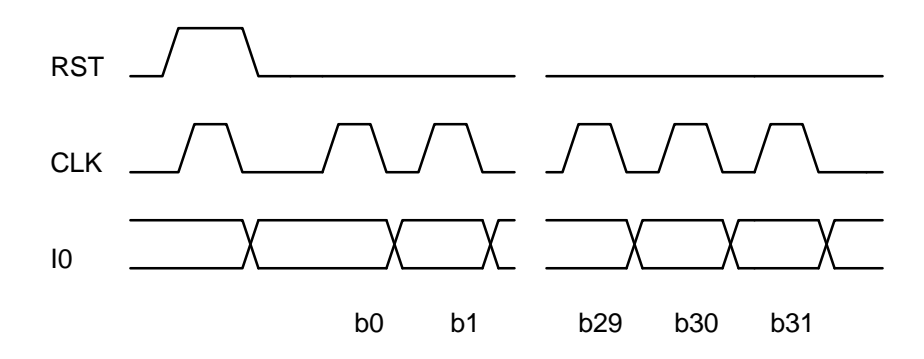

The RST and CLK signals are forced to level 0 for 10us.

The CLK signal rises 5us after the RST rising edge and remains there for 40us.

The RST signal falls 5us after CLK and remains at 0 for what is left of the sequence. During the reading of the *Answer to Reset*, the CLK high and low levels remain constant for 10us and the data is read 5us after the rising edge of the CLK.

b0 is the least significant bit of the first byte returned by OROS, b7 being the most significant bit.

b8 is the least significant bit of the second byte returned by OROS, b15 being the most significant bit.

b16 is the least significant bit of the third byte returned by OROS, b23 being the most significant bit.

b24 is the least significant bit of the third byte returned by OROS, b31 being the most significant bit.

## **Example**

**GPM256 READ COMMAND**

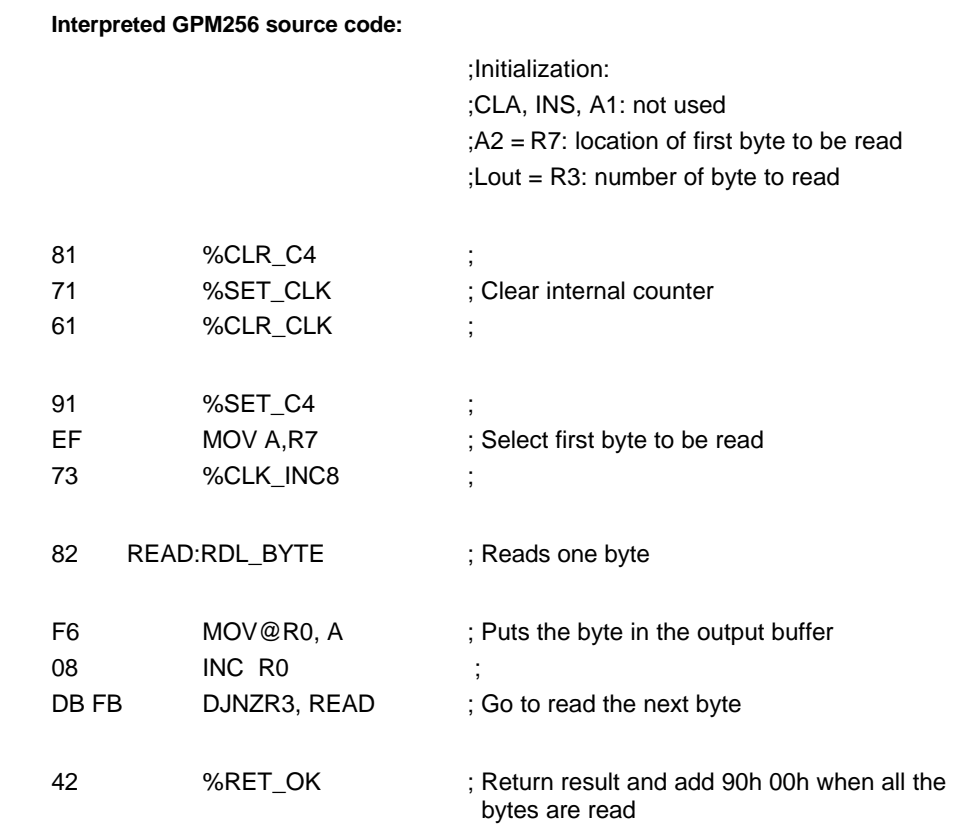

### **Formatted OROS command:**

16h CLA INS A1 A2 Lin <DATA IN> Lout Lcode <CODE>

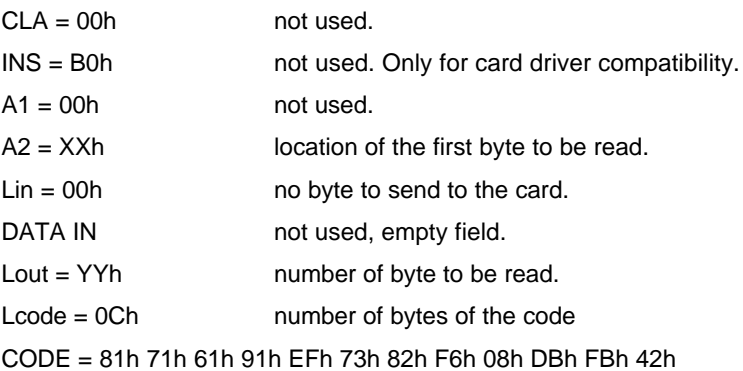

### Command:

*16h 00h B0h 00h XXh 00h YYh 0Ch 81h 71h 61h 91h EFh 73h 82h F6h 08h DBh FBh 42h*

### Response:

*S <YY bytes DATA READ> 90h 00h*